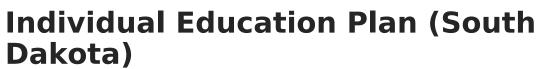

Last Modified on 06/27/2025 10:19 am CDT

Amend Date Logic | Editors | Plan Information | Student Information | Parent/Guardian Information | Enrollment Information | Team Meeting | Present Levels of Performance | Consideration of Special Factors | Measurable Postsecondary Goals | Transition Course of Study | Transition Services/Coordinated Set of Activities | Educational Goals and Objectives | Progress Reporting | Assessment Accommodations | Accommodations and Modifications | State/District-wide Assessment Accommodations | Special Education Services | Related Services | ESY Services | Least Restrictive Environment | Extended School Year | Medicaid Consent | Prior Written Notice | Acknowledgments

Tool Search: Special Ed Documents

The Individual Education Plan captures student special education plan information and matches the required documentation provided by the state of South Dakota. This document describes each editor, a description of each field on the editor, and any special considerations and instructions. For information on general functionality, navigation, and additional plan and evaluation features, see the core <u>Plan and Evaluation Information</u> article.

The current format of this document is the **SD IEP 2025 Format**. Plan formats are selected in <u>Special Ed Plan Types</u> tool.

- South Dakota IEP 2025
- South Dakota IEP 2025 with Transition (Currently Documented)

| Editor Home - **SD IEP 2024.1 ( |               |                                                   |              |
|---------------------------------|---------------|---------------------------------------------------|--------------|
| NAME                            | STATUS        | MODIFIED BY                                       | COMPLETED BY |
| Plan Information                | (IN PROGRESS) | Administration Administration<br>9/24/24 12:23 PM | >            |
| Student Information             | (IN PROGRESS) | Administration Administration<br>9/25/24 8:53 AM  | >            |
| Parent/Guardian Information     | (IN PROGRESS) | Administration Administration<br>9/25/24 8:55 AM  | >            |
| Enrollment Information          | (IN PROGRESS) | Administration Administration<br>9/25/24 9:00 AM  | >            |
| Team Meeting                    | (IN PROGRESS) | Administration Administration<br>9/25/24 9:14 AM  | >            |
| Present Levels of Performance   | (NOT STARTED) |                                                   | >            |
|                                 | Editor Home   |                                                   |              |

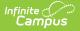

## **Amend Date Logic**

After amending a plan, the following date logic applies:

- The Start Date of the plan becomes the Amendment Date.
- The original plan End Date does NOT change.
- All Service Dates are changed to the Amendment Date, but retain the original End Date.

## **Editors**

The following table lists the editors available in the South Dakota IEP plan types. When an editor is marked as Not Needed, it does not print.

| Editor                                                  | South Dakota IEP UI<br>& Print | South Dakota IEP with<br>Transition UI & Print |
|---------------------------------------------------------|--------------------------------|------------------------------------------------|
| Plan Information                                        | Х                              | Х                                              |
| Student Demographics                                    | Х                              | Х                                              |
| Parent/Guardian Information                             | Х                              | Х                                              |
| Enrollment Status                                       | Х                              | Х                                              |
| Team Meeting                                            | Х                              | Х                                              |
| Present Levels of<br>Performance                        | Х                              | Х                                              |
| Consideration of Special<br>Factors                     | Х                              | Х                                              |
| Measurable Postsecondary<br>Goals                       | Х                              | Х                                              |
| Transition Course of Study                              |                                | Х                                              |
| Transition<br>Services/Coordinated Set of<br>Activities |                                | Х                                              |
| Educational Goals and<br>Objectives                     | Х                              | Х                                              |
| Progress Reporting                                      | Х                              | Х                                              |
| Assessment Accommodations                               | Х                              | Х                                              |
| Accommodations and<br>Modifications                     | Х                              | Х                                              |

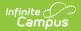

| Editor                                           | South Dakota IEP UI<br>& Print | South Dakota IEP with<br>Transition UI & Print |
|--------------------------------------------------|--------------------------------|------------------------------------------------|
| State/District-wide<br>Assessment Accommodations | Х                              | X                                              |
| Special Education Services                       | Х                              | Х                                              |
| Related Services                                 | Х                              | Х                                              |
| ESY Services                                     | Х                              | Х                                              |
| Least Restrictive Environment                    | Х                              | Х                                              |
| Extended School Year                             | Х                              | Х                                              |
| Medicaid Consent                                 | Х                              | Х                                              |
| Prior Written Notice                             | Х                              | Х                                              |
| Acknowledgments                                  | Х                              | Х                                              |

## **Plan Information**

The Plan Header editor stores plan information as well as related dates.

This editor must be saved before entering data into other editors.

| leeting Type *       | Specify Other                  | Date Dismissed from Service |
|----------------------|--------------------------------|-----------------------------|
| Annual Review of IEP | ▼                              | month/day/year              |
| ate of Meeting *     | Date Services Begin *          | Annual Review Date *        |
| 06/02/2025           | 06/16/2025                     | 06/02/2026                  |
| Year Eval Date       | Eligibility Determination Date |                             |
| month/day/year       | month/day/year                 |                             |

#### Click here to expand...

| Field | Description | Validation |
|-------|-------------|------------|
|-------|-------------|------------|

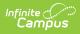

| Field                                       | Description                                                                                                    | Validation                                                                                                   |
|---------------------------------------------|----------------------------------------------------------------------------------------------------|----------------------------------------------------------------------------------------------------|
| Meeting Type<br>Required                    | <ul> <li>The type of meeting. Options include:</li> <li>Initial Eligibility, IEP, Placement</li> <li>Annual Review of IEP</li> <li>Three Year Reevaluation</li> <li>Dismissal from Services</li> <li>Parent Request</li> <li>Other</li> </ul> | N/A                                                                                                    |
| <b>Specify Other</b><br>*Required           | The other reason for the meeting.*This field is available and<br>required when Other is sele<br>as the Meeting Type.This field is limited to 100<br>characters.                                                                               |                                                                                                    |
| Date Dismissed<br>from Service<br>*Required | The day the student was dismissed from services.                                                                                                    | *This field is available and<br>required when Dismissal from<br>Services is selected as the<br>Meeting Type. |
| Date of Meeting<br>Required                 | The day the team met.                                                                                                    | N/A                                                                                                    |
| Date Services<br>Begin<br>Required          | The day services began.This date must be before to<br>Annual Review Date.                                                                                                    |                                                                                                    |
| Annual Review<br>Date<br>Required           | The annual review date. This serves as the end da services, where applicable                                                                                                    |                                                                                                    |
| 3-Year Eval Date                            | The day of the three-year<br>evaluation date.This date automatically<br>populates from the most<br>locked Evaluation. This datecalculates to the Evaluationplus 3 years and a day.                                                            |                                                                                                    |
| Eligibility<br>Determination<br>Date        | The day the eligibility determination<br>was made.This date automatically<br>populates from the most<br>locked Evaluation.                                                                                                    |                                                                                                    |

## **Student Information**

The Student Information editor pulls demographic information regarding the student. This is a read-only editor.

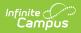

The **Refresh** button retrieves a fresh copy of data from the student's record.

| Student Information                |                                       |                                          | Editor 2 of 20                                 |
|------------------------------------|---------------------------------------|------------------------------------------|------------------------------------------------|
| When a Plan is generated           | d, a snapshot of the student's inform | ation is taken from Census. Click Refres | h to retrieve current student information.     |
| Last Name                          | First Name<br>Tristen                 | Middle Name<br>Allen                     | Suffix                                         |
| Age<br>18                          | Birthdate                             | Gender<br>M                              | Race, Ethnicity (state)<br>White, not Hispanic |
| Home Primary Language<br>AAR: Afar |                                       |                                          |                                                |
| Address                            | SD 57501                              |                                          | State ID                                       |
| Case Manager Information           |                                       |                                          |                                                |
| Name<br>Billie Sue                 |                                       | Title                                    |                                                |
| Phone                              |                                       |                                          |                                                |
|                                    | St                                    | tudent Information Editor                |                                                |

#### • Click here to expand...

| Field Name     | Description                | Database and UI Location (when<br>Refreshed is clicked)                   |
|----------------|----------------------------|---------------------------------------------------------------------------|
| Last Name      | The student's last name.   | Demographics > Last Name<br>identity.lastName                             |
| First Name     | The student's first name.  | Demographics > First Name<br>identity.firstName                           |
| Middle<br>Name | The student's middle name. | Demographics > Middle Name<br>identity.middleName                         |
| Suffix         | The student's suffix.      | Demographics > Suffix Name<br>identity.suffix                             |
| Age            | The student's age.         | Demographics > Birth Date (calculated)<br>identity.birthDate (calculated) |
| Birthdate      | The student's birthdate.   | Demographics > Birth Date<br>identity.birthDate                           |

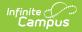

| Field Name                    | Description                                                                                                    | Database and UI Location (when Refreshed is clicked)                                                                                                    |  |
|-------------------------------|----------------------------------------------------------------------------------------------------|----------------------------------------------------------------------------------------------------|--|
| Gender                        | The student's gender.                                                                                                    | Demographics > Gender                                                                                                    |  |
|                               |                                                                                                    | identity.gender                                                                                                    |  |
| Race,<br>ethnicity<br>(state) | The student's ethnicity determination.                                                                                                    | Demographics > State Race/Ethnicity<br>identity.raceEthnicity                                                                                                    |  |
| Home<br>Primary<br>Language   | The language the student primarily speaks at home.                                                                                                    | Demographics > Home Primary<br>Language<br>identity.homePrimaryLanguage                                                                                               |  |
| Address                       | The student's address.<br>This field is read-only unless the<br>student has multiple addresses. In<br>that case, this field is a dropdown<br>with the addresses listed. | Households > Address Info<br>address.number; address.street;<br>address.tag; address.prefix; address.dir;<br>address.apt; address.city; address.state;<br>address.zip |  |
| State ID                      | The student's ID number.                                                                                                    | Enrollment > Student Number<br>identity.studentNumber                                                                                                    |  |
| Case Manage                   | Case Manager Information                                                                                                    |                                                                                                    |  |
| Name                          | The first and last name of the team member.                                                                                                    | Student Information > Special Ed Team<br>Members                                                                                                    |  |
| Title                         | The role of the team member.                                                                                                    | Student Information > Special Ed Team<br>Members                                                                                                    |  |
| Phone                         | The phone number of the team member.                                                                                                    | Student Information > Special Ed Team<br>Members                                                                                                    |  |

## **Parent/Guardian Information**

The Parent/Guardian Information editor pulls the contact information of the student's parent/guardian(s).

The **Refresh** button retrieves a fresh copy of data from the parent/guardian's record.

| Parent/Guardian Info                                             | ormation (IN PROGRESS) |                                                                                                    | Editor 3 of 2                  |
|------------------------------------------------------------------|------------------------|----------------------------------------------------------------------------------------------------|--------------------------------|
|                                                                  |                        | n information is taken from Census. Individuals with t<br>resh to retrieve current Guardian information. | he Guardian checkbox marked on |
| Parent/Guardian                                                  |                        |                                                                                                    |                                |
| Print Sequence (3)<br>1 •<br>Name<br>Allen - Guardian<br>Address | D 57501                |                                                                                                    | Remove                         |
| Home Phone<br>E-mail                                             | Work Phone             | Cell Phone                                                                                               |                                |
| Home Primary Language<br>English                                 |                        |                                                                                                    |                                |
| Parent/Guardian                                                  |                        |                                                                                                    |                                |
| Print Sequence 3                                                 |                        |                                                                                                    | Remove                         |

#### Click here to expand...

Infinite Campus

| Field                 | Description                                      |
|-----------------------|--------------------------------------------------|
| Print Sequence        | The order in which the parent/guardian displays. |
| Name                  | The name of the parent/guardian.                 |
| Address               | The address of the parent/guardian.              |
| Home Phone            | The parent/guardian's home phone.                |
| Work Phone            | The parent/guardian's work phone.                |
| Cell Phone            | The parent/guardian's cell phone.                |
| Email                 | The parent/guardian's email.                     |
| Home Primary Language | The language the parent/guardian speaks at home. |

## **Enrollment Information**

The Enrollment Information editor pulls in district and school information where the student is enrolled. This editor also documents the student's disability(ies).

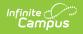

Users must click **Refresh** to place the editor in a Complete status.

| Enrollment Information (IN PROGRESS)               | Editor 4 of 20                           |
|----------------------------------------------------|------------------------------------------|
| Click Refresh to select or change Enrollment data. |                                          |
| Primary Disability: (Required)                     |                                          |
| 550: Speech/Language                               |                                          |
| Secondary Disability:                              | Tertiary Disability:                     |
| ·                                                  | ×                                        |
| Fourth Disability:                                 | Fifth Disability:                        |
| •                                                  | ×                                        |
| Sixth Disability:                                  |                                          |
| · · · · · · · · · · · · · · · · · · ·              |                                          |
| Special Ed Status: (Required)                      | Special Ed Category: (Required)          |
| A: Mild to Moderate Disabilities                   | 0100: General Class with Modifications 🔻 |
| Resident District                                  | School of Attendance                     |
| 06001 : Aberdeen 06-1                              | Holgate Middle School                    |
| Grade                                              |                                          |
| 07                                                 |                                          |
| District Information                               |                                          |
| District Number District N                         | ame                                      |
| 06001 Aberdee                                      | n 06-1                                   |

#### Click here to expand...

| Field                             | Description                                                                                                    | Validation                                                                               |
|-----------------------------------|----------------------------------------------------------------------------------------------------|------------------------------------------------------------------------------------------|
| Primary<br>Disability<br>Required | The student's first disability. Options<br>include:<br>• 500: Deaf-Blindness<br>• 505: Emotional Disability<br>• 510: Cognitive Disability<br>• 515: Hearing Loss<br>• 525: Specific Learning Disability<br>• 530: Multiple Disabilities<br>• 540: Vision Loss<br>• 545: Deafness<br>• 545: Deafness<br>• 550: Speech/Language<br>• 555: Other Health Impaired<br>• 560: Autism Spectrum Disorder<br>• 565: Traumatic Brain Injury<br>• 570: Developmental Delay | This field auto-populates from<br>the most recent, locked<br>Evaluation, when available. |

| Field                    | Description                                                                                                    | Validation                                                                                                    |
|--------------------------|----------------------------------------------------------------------------------------------------|----------------------------------------------------------------------------------------------------|
| Multiple<br>Disability 1 | The student's second disability, when<br>applicable. Options include:<br>• 505: Emotional Disability<br>• 510: Cognitive Disability<br>• 515: Hearing Loss<br>• 525: Specific Learning Disability<br>• 540: Vision Loss<br>• 545: Deafness<br>• 545: Deafness<br>• 550: Speech/Language<br>• 555: Other Health Impaired<br>• 560: Autism Spectrum Disorder<br>• 565: Traumatic Brain Injury<br>• 570: Developmental Delay | This field is available when<br>Multiple Disabilities is selected<br>as the Primary Disability.<br>This field auto-populates from<br>the most recent, locked<br>Evaluation, when available. |
| Multiple<br>Disability 2 | The student's third disability. Options<br>include:<br>505: Emotional Disability<br>510: Cognitive Disability<br>515: Hearing Loss<br>525: Specific Learning Disability<br>540: Vision Loss<br>545: Deafness<br>555: Other Health Impaired<br>560: Autism Spectrum Disorder<br>565: Traumatic Brain Injury<br>570: Developmental Delay                                                                                    | This field is available when<br>Multiple Disabilities is selected<br>as the Primary Disability.<br>This field auto-populates from<br>the most recent, locked<br>Evaluation, when available. |
| Multiple<br>Disability 3 | The student's fourth disability. Options<br>include:<br>505: Emotional Disability<br>510: Cognitive Disability<br>515: Hearing Loss<br>525: Specific Learning Disability<br>540: Vision Loss<br>540: Vision Loss<br>545: Deafness<br>550: Speech/Language<br>555: Other Health Impaired<br>560: Autism Spectrum Disorder<br>565: Traumatic Brain Injury<br>570: Developmental Delay                                       | This field is available when<br>Multiple Disabilities is selected<br>as the Primary Disability.<br>This field auto-populates from<br>the most recent, locked<br>Evaluation, when available. |

| Field                    | Description                                                                                                    | Validation                                                                                                    |
|--------------------------|----------------------------------------------------------------------------------------------------|----------------------------------------------------------------------------------------------------|
| Multiple<br>Disability 4 | The student's fifth disability. Options<br>include:<br>505: Emotional Disability<br>510: Cognitive Disability<br>515: Hearing Loss<br>525: Specific Learning Disability<br>540: Vision Loss<br>545: Deafness<br>550: Speech/Language<br>555: Other Health Impaired<br>560: Autism Spectrum Disorder<br>565: Traumatic Brain Injury<br>570: Developmental Delay | This field is available when<br>Multiple Disabilities is selected<br>as the Primary Disability.<br>This field auto-populates from<br>the most recent, locked<br>Evaluation, when available. |
| Special Ed<br>Program    | <ul> <li>The special education program in which the student is participating. Options include:</li> <li>A: Mild to Moderate Disabilities</li> <li>B: Severe Disabilities</li> <li>C: Speech Only</li> <li>D: Early Childhood</li> <li>E: Day Program</li> <li>F: Residential Program</li> <li>G: Homebound Program</li> </ul>                                  | N/A                                                                                                    |

| student lives.       Enrollment record when users click Refresh.         This field is read-only.         School of Attendance       The name of the school where the student attends. | Field             | Description                                                                                                    | Validation                                                                                |
|----------------------------------------------------------------------------------------------------|-------------------|----------------------------------------------------------------------------------------------------|-------------------------------------------------------------------------------------------|
| student lives.       Enrollment record when users click Refresh.         This field is read-only.         School of Attendance       The name of the school where the student attends. | -                 | <ul> <li>the student receives their education<br/>and special education service. Click the<br/>expand link to view available options.</li> <li>Click here to expand</li> <li>0100: General Class with<br/>Modifications 80-100%</li> <li>0110: Resource Room 40-79%</li> <li>0120: Self-Contained Classroom 0-<br/>30%</li> <li>0130: Separate Day School</li> <li>0140: Residential Facility</li> <li>0150: Home/Hospital</li> <li>0310: Regular Early Childhood<br/>Program - 10 hrs+/wk &amp; SPED<br/>Services in Reg EC program</li> <li>0315: Regular Early Childhood<br/>Program - 10 hrs +/week &amp; SPED<br/>Services in other location</li> <li>0325: Regular Early Childhood<br/>Program - Less than 10 hrs/wk &amp;<br/>SPED Services in Reg EC program</li> <li>0335: Special Education Class</li> <li>0345: Separate School</li> <li>0355: Residential Facility</li> <li>0365: Home</li> <li>0330: Regular Early Childhood<br/>Program - Less than 10 hrs/wk &amp;<br/>SPED Services in Reg EC program</li> </ul> | N/A                                                                                       |
| Attendance         student attends.         Enrollment record when users                                                                                                    | Resident District |                                                                                                    |                                                                                           |
| This field is read-only.                                                                                                    |                   |                                                                                                    | This pulls in from the selected<br>Enrollment record when users<br>click <b>Refresh</b> . |

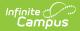

| Field                    | Description                                                                 | Validation                                                                                                    |
|--------------------------|-----------------------------------------------------------------------------|----------------------------------------------------------------------------------------------------|
| Grade                    | The student's grade.                                                        | This pulls in from the selected<br><u>Enrollment</u> record when users<br>click <b>Refresh</b> .<br>This field is read-only. |
| District Informatio      | n                                                                           |                                                                                                    |
| District Number          | The district number associated with the Enrolled school.                    | District Information > State<br>District Number                                                                              |
| District Name            | The district name associated with the Enrolled school.                      | District Information > Name                                                                                                  |
| District Address         | The district address associated with the Enrolled school.                   | District Information > Address                                                                                               |
| District Phone           | The district phone number associated with the Enrolled school.              | District Information > Phone                                                                                                 |
| District SPED<br>Address | The district special education address associated with the Enrolled school. | District Information > SPED<br>Address                                                                                       |
| District SPED<br>Phone   | The district special ed phone number associated with the Enrolled school.   | District Information > SPED<br>Phone                                                                                         |

## **Team Meeting**

The Team Meeting editor records team meetings and participants for the student.

Team members added to the <u>Special Ed Team Members</u> tool can be added to team meetings. Team members can also be added manually to this editor, but they are not saved in the system and must be created each time they are included in a meeting.

Click **Refresh** in the Attendance section to restore any accidentally removed participants who were pulled in from the Team Members tool.

| am IV | leeting IN PROGR | RESS                      | 1             | Editor 5 of |
|-------|------------------|---------------------------|---------------|-------------|
| 2.    | Meeting D ↑      | Meeting Location          | Print In Plan |             |
|       | 09/09/24         | School counselor's office |               |             |
|       |                  |                           |               |             |

• Click here to expand...

Infinite Campus

### **Team Meeting List Screen**

| Column Name      | Description                            |
|------------------|----------------------------------------|
| Padlock Icon     | The user currently editing the record. |
| Meeting Date     | The day of the meeting.                |
| Meeting Location | The location of the meeting.           |
| Print In Plan    | Indicates this record prints.          |

### **Team Meeting Detail Screen**

Select an existing record or click **New** to open the detail screen.

| Print in Plan                     |       |        |                           |               |
|-----------------------------------|-------|--------|---------------------------|---------------|
| Meeting Date *                    |       |        | Invite Date               |               |
| 09/09/2024                        |       | 3      | 09/02/2024                |               |
| Aeeting Time                      |       | -      | Meeting Location          |               |
| 1:00 PM                           | C     |        | School counselor's office |               |
| and the state of the state of the |       | _      |                           |               |
| Comments<br>Example me            | eting |        |                           |               |
|                                   |       |        |                           |               |
| Example me                        |       | ROLE * | SPECIFY OTHER INVITED ATT | TENDED        |
| Example me                        |       | ROLE * | rdian 🔹                   | TENDED Remove |

Infinite Campus

Team Meeting Detail Screen

| Field                    | Description                                                          | Validation                                                                                                    |
|--------------------------|----------------------------------------------------------------------|----------------------------------------------------------------------------------------------------|
| Print In Plan            | Indicates this record prints.                                        | This defaults to marked.                                                                                                    |
| Meeting Date<br>Required | The day of the meeting.                                              | N/A                                                                                                    |
| Invite Date              | The day the invitation was sent to the team members for the meeting. | N/A                                                                                                    |
| Meeting Time             | The time of the meeting.                                             | N/A                                                                                                    |
| Meeting<br>Location      | The location of the meeting.                                         | This field is limited to 200 characters.                                                                                             |
| Comments                 | Any comments related to the meeting.                                 | This field is limited to 8000 characters.                                                                                            |
| Attendance               |                                                                      |                                                                                                    |
| First Name<br>Required   | The team member's first name.                                        | This field pulls in the team<br>member's first name from the<br>Special Ed Team Members tool, or<br>entries can be manually entered. |

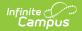

| Field                             | Description                                                                                                    | Validation                                                                                                    |
|-----------------------------------|----------------------------------------------------------------------------------------------------|----------------------------------------------------------------------------------------------------|
| Last Name<br>Required             | The team member's last name.                                                                                                    | This field pulls in the team<br>member's last name from the<br>Special Ed Team Members tool, or<br>entries can be manually entered.          |
| <b>Role</b><br><i>Required</i>    | <ul> <li>The team member's role. Options include:</li> <li>Parent/Guardian</li> <li>Student</li> <li>School Representative</li> <li>General Education Teacher</li> <li>Special Education Teacher or Provider</li> <li>Speech/Language Pathologist</li> <li>Individual who can Interpret Evaluation Results</li> <li>Other</li> </ul> | N/A                                                                                                    |
| <b>Specify Other</b><br>*Required | The other role of the team member.                                                                                                    | *This field is available and<br>required when Other is selected<br>as the team member's Role.<br>This field is limited to 150<br>characters. |
| Invited                           | Indicates the team member was invited to the meeting.                                                                                                    | N/A                                                                                                    |
| Attended                          | Indicates the team member attended the meeting.                                                                                                    | N/A                                                                                                    |

## **Present Levels of Performance**

The Present Levels of Performance editor summarizes the student's current achievement in school. This editor includes areas for parent and student input and a description of various kinds of assistance the student could be receiving. The only field on the Present Levels of Performance editor is the Present Levels of Performance field, a required text field that can contain up to 8000 characters.

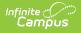

| Present Levels of Performance IN PROGRESS                                                                                                    | or 6 of 21 |
|----------------------------------------------------------------------------------------------------|------------|
| In developing each student's IEP, the IEP Team must consider 1) the strengths of the student; 2) the concerns of the parents for enhancing the educ<br>of their student; 3) the results of the initial or most recent evaluation of the student; and 4) the academic, developmental, and functional needs of the<br>student.                                                                                                 |            |
| Provide a statement of the student's present levels of academic achievement and functional performance, including 1) how the student's disability the student's involvement and progress in the general education curriculum (i.e., the same curriculum has for nondisabled students; or 2) for presch students, as appropriate, how the disability affects the student's participation in appropriate activities.           |            |
| Present Levels of Performance *                                                                                                    |            |
| Example Present Levels statement                                                                                                    |            |
| Remember to address:                                                                                                    |            |
| <ul> <li>Strengths and needs using academic achievement (skill based assessment) AND functional performance</li> <li>Transition strengths and needs including the student's preferences and interests (must be in the student's IEP by age 16)</li> <li>Remember to include Parent input</li> <li>How the student's disability affects the student's involvement and progress in the general education curriculum</li> </ul> |            |

Present Levels of Performance Editor

## **Consideration of Special Factors**

The Consideration of Special Factors editor lists additional factors to consider regarding the student's communication, behavior, physical education, technology assistance, etc.

| Consideration of Special Factors (NOT STARTED)                                                                                                    | Editor 7 of 2                           |
|----------------------------------------------------------------------------------------------------|-----------------------------------------|
| Is the student limited English proficient?                                                                                                    |                                         |
|                                                                                                    |                                         |
| If the answer to this question is "yes", please explain the language needs of the student as these needs relate to the s                                                                                                    | student's IEP                           |
|                                                                                                    |                                         |
|                                                                                                    |                                         |
|                                                                                                    | 1                                       |
| Are there any special communication needs?                                                                                                    |                                         |
| •                                                                                                    |                                         |
| tudent's language and communication needs, opportunities for direct communications with peers and professional p                                                                                                    | personnel in the student's language and |
| tudent's language and communication needs, opportunities for direct communications with peers and professional p                                                                                                    | personnel in the student's language and |
| f the answer to this question is "yes", please explain the communication needs of the student, and in the case of a st<br>student's language and communication needs, opportunities for direct communications with peers and professional p<br>communication mode, academic level, and full range of needs, including opportunities for direct instruction in the stu | personnel in the student's language and |
| student's language and communication needs, opportunities for direct communications with peers and professional p<br>communication mode, academic level, and full range of needs, including opportunities for direct instruction in the stu                                                                                                    | personnel in the student's language and |
| student's language and communication needs, opportunities for direct communications with peers and professional p<br>communication mode, academic level, and full range of needs, including opportunities for direct instruction in the stu<br>boos the student require Braille?                                                                                      | personnel in the student's language and |
| tudent's language and communication needs, opportunities for direct communications with peers and professional p<br>ommunication mode, academic level, and full range of needs, including opportunities for direct instruction in the stu<br>toes the student require Braille?                                                                                        | personnel in the student's language and |
| tudent's language and communication needs, opportunities for direct communications with peers and professional p<br>ommunication mode, academic level, and full range of needs, including opportunities for direct instruction in the stu<br>toes the student require Braille?                                                                                        | personnel in the student's language and |
| student's language and communication needs, opportunities for direct communications with peers and professional p<br>communication mode, academic level, and full range of needs, including opportunities for direct instruction in the stu<br>Does the student require Braille?                                                                                      | personnel in the student's language and |

#### • Click here to expand...

Infinite C

| Field                                                                                                    | Description                                                                     | Validation                                                                                                    |
|----------------------------------------------------------------------------------------------------|---------------------------------------------------------------------------------|----------------------------------------------------------------------------------------------------|
| Is the student limited<br>English proficient?                                                                                                    | Options are Yes or No.                                                          | N/A                                                                                                    |
| If the answer to this<br>question is "yes", please<br>explain the language<br>needs of the student as<br>these needs relate to the<br>student's IEP<br>*Required | A description of the student's<br>language needs as it relates<br>to their IEP. | *This field is available and<br>required when Yes is selected<br>from the "Is the student<br>limited English proficient?"<br>question.<br>This field is limited to 8000<br>characters. |
| Are there any special communication needs?                                                                                                    | Options are Yes or No.                                                          | N/A                                                                                                    |

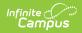

| Field                                                                                                    | Description                                                                                                    | Validation                                                                                                    |
|----------------------------------------------------------------------------------------------------|----------------------------------------------------------------------------------------------------|----------------------------------------------------------------------------------------------------|
| If the answer to this<br>question is "yes", please<br>explain the communication<br>needs of the student, and<br>in the case of a student<br>who is deaf or hard of<br>hearing, consider the<br>student's language and<br>communication needs,<br>opportunities for<br>direct communications<br>with peers and<br>professional personnel in<br>the student's language<br>and communication mode,<br>academic level, and full<br>range of needs, including<br>opportunities for direct<br>instruction in the student's<br>language and<br>communication mode<br>*Required | A description of the student's<br>communication needs as it<br>relates to their IEP.                                     | *This field is available and<br>required when Yes is selected<br>from the "Are there any<br>special communication<br>needs?" question.<br>This field is limited to 8000<br>characters.                                   |
| Does the student require<br>Braille?                                                                                                    | Options are Yes or No.                                                                                                   | N/A                                                                                                    |
| If the answer to this<br>question is "yes", what<br>instruction in Braille and<br>use of Braille will be<br>provided?<br>*Required                                                                                                    | A description of what will be<br>instructed in Braille and to<br>what extent Braille will be<br>provided to the student. | *This field is available and<br>required when Yes is selected<br>from the "Does the student<br>require Braille?" question.<br>This field is limited to 8000<br>characters.                                               |
| Does the student's<br>behavior impede his or her<br>learning or that of others?                                                                                                    | Options are Yes or No.                                                                                                   | N/A                                                                                                    |
| If yes, what strategies are<br>required to appropriately<br>address this behavior,<br>including positive<br>behavioral interventions<br>and supports?<br>*Required                                                                                                    | A description of the strategies<br>used to appropriately address<br>the student's behaviors.                             | *This field is available and<br>required when Yes is selected<br>from the "Does the student's<br>behavior impede his or her<br>learning or that of others?"<br>question.<br>This field is limited to 8000<br>characters. |

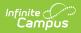

| Field                                                                                  | Description                                                                                                    | Validation                                                                                                    |
|----------------------------------------------------------------------------------------|----------------------------------------------------------------------------------------------------|----------------------------------------------------------------------------------------------------|
| Does the student require<br>Assistive Technology<br>Devices and Services?              | Options are Yes or No.                                                                                                    | N/A                                                                                                    |
| If yes, what device or<br>service will be provided?<br>*Required                       | A description of the assistive<br>device or service the student<br>requires.                                                                 | *This field is available and<br>required when Yes is selected<br>from the "Does the student<br>require Assistive Technology<br>Devices and Services?"<br>question.<br>This field is limited to 8000<br>characters. |
| Physical Education                                                                     | The type of physical<br>education in which the<br>student will participate.<br>Options include:<br>• Regular<br>• Adaptive<br>• Not Required | N/A                                                                                                    |
| <b>Goal Numbers</b><br>*Required                                                       | The goal number related to physical education for the student.                                                                               | *This field is available and<br>required when Adaptive is<br>selected from the Physical<br>Education field.                                                                                                    |
| Hearing Aid Maintenance                                                                | Options include:<br>• Yes<br>• Not Applicable                                                                                                | N/A                                                                                                    |
| Personnel Responsible for<br>Monitoring<br>*Required                                   | The person responsible for<br>monitoring the hearing aid<br>device for the student.                                                          | *This field becomes available<br>and required when Yes is<br>selected from the Hearing Aid<br>Maintenance field.<br>This field is limited to 150<br>characters.                                                    |
| Describe the monitoring<br>process/frequency<br>necessary for maintenance<br>*Required | A description of the<br>monitoring process and<br>frequency.                                                                                 | *This field becomes available<br>and required when Yes is<br>selected from the Hearing Aid<br>Maintenance field.<br>This field is limited to 8000<br>characters.                                                   |

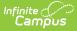

## **Measurable Postsecondary Goals**

The Measurable Postsecondary Goals editor contains three text fields used to describe the student's post-school employment, education/training, and/or independent living goals. These text fields can contain up to 8000 characters.

This editor is only available for the IEP with Transition.

| easurable Postsecondary Goals NOT STARTED                                                                                                    | Editor 8 of 21 |
|----------------------------------------------------------------------------------------------------|----------------|
| equired on or before the student's 16th birthday) OSEP guidance requires at least one linked annual goal AND at least one service/activity<br>PSG identified. Assessment results should determine which MPSGs are addressed. | y for each     |
| nployment                                                                                                    |                |
| stsecondary Employment Goal *                                                                                                    |                |
|                                                                                                    |                |
| aked Annual Employment Goal(s)                                                                                                    |                |
| lucation/Training                                                                                                    |                |
| stsecondary Education/Training Goal *                                                                                                    |                |
|                                                                                                    |                |
| iked Annual Education/Training Goal(s)                                                                                                    |                |
| dependent Living                                                                                                    |                |
| stsecondary Independent Living Goal                                                                                                    |                |
|                                                                                                    |                |
|                                                                                                    |                |
|                                                                                                    | li             |
| Measurable Postsecondary Goals Editor                                                                                                    |                |

## **Transition Course of Study**

The Transition Course of Study editor lists the required courses the student must take to aid in the transition from school.

This editor is only available for the IEP with Transition.

| Course of Study                                                                                                    |                                                                      |                  |
|----------------------------------------------------------------------------------------------------|----------------------------------------------------------------------|------------------|
| obuise of oudy                                                                                                    |                                                                      |                  |
| Required on or before the studen                                                                                                    | 's 16th birthday. Complete for current school year through the plann | ned exit year.   |
| Grade †                                                                                                    | Courses                                                              |                  |
|                                                                                                    | No records available.                                                | Å.<br>*          |
| ннын                                                                                                    |                                                                      | 0 - 0 of 0 items |
|                                                                                                    | (Must be addressed on or before the 17th birthday)                   |                  |
| Transfer of Parent/Guardian Rights                                                                                                    | Student was informed of transfer of rights on                        |                  |
|                                                                                                    |                                                                      |                  |
| Transfer of Parent/Guardian Rights<br>Student will turn 17 on<br>11/29/2031                                                                                                    | Student was informed of transfer of rights on                        | ation date.)     |
| Transfer of Parent/Guardian Rights<br>Student will turn 17 on<br>11/29/2031<br>Graduation or Completion of an App                                                              | Student was informed of transfer of rights on<br>month/day/year      | ation date.)     |
| Transfer of Parent/Guardian Rights<br>Student will turn 17 on<br>11/29/2031                                                                                                    | Student was informed of transfer of rights on<br>month/day/year      | ation date.)     |
| Transfer of Parent/Guardian Rights<br>Student will turn 17 on<br>11/29/2031<br>Graduation or Completion of an App<br>Student is to graduate/complete program<br>month/day/year | Student was informed of transfer of rights on<br>month/day/year      |                  |
| Transfer of Parent/Guardian Rights<br>Student will turn 17 on<br>11/29/2031<br>Graduation or Completion of an App<br>Student is to graduate/complete program<br>month/day/year | Student was informed of transfer of rights on<br>month/day/year      |                  |

#### Click here to expand...

Infinite Campus

| <b>Course of Study</b><br>The following columns dis |                                                                                                    |                                           |
|-----------------------------------------------------|----------------------------------------------------------------------------------------------------|-------------------------------------------|
|                                                     | splay in the Course of Study table:<br>add a record to the table. The editor mu<br><b>Course of Study</b> side panel displays: | ist be saved first before adding          |
| Grade                                               | The student's grade level.                                                                                                    | This field is limited to 150 characters.  |
| Courses                                             | A list of the courses the student takes in that grade.                                                                         | This field is limited to 8000 characters. |

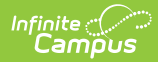

| Field                                                                                                    | Description                                                                  | Validation                                                                                                    |
|----------------------------------------------------------------------------------------------------|------------------------------------------------------------------------------|----------------------------------------------------------------------------------------------------|
| Student will turn 17<br>on                                                                                                    | The day the student turns 17 years old.                                      | This field is read-only and<br>calculates based on the<br>student's birthdate plus 17<br>years. The birthdate is pulled<br>from the Student Information<br>editor before the calculation<br>occurs. |
| Student is informed of rights on                                                                                                    | The day the student is informed on their transfer of rights.                 | N/A                                                                                                    |
| Student is to<br>graduate/complete<br>program                                                                                                    | The day the student will graduate or complete their program.                 | N/A                                                                                                    |
| Individualized district<br>specific requirements<br>and remaining<br>courses needed to<br>complete an<br>approved secondary<br>education program | A description of the remaining<br>requirements the student must<br>complete. | This field is limited to 8000<br>characters.                                                                                                    |
| Comments                                                                                                    | Any comments related to the student's course of study or transition.         | This field is limited to 8000 characters.                                                                                                    |

## **Transition Services/Coordinated Set of Activities**

The Transition Services/Coordinated Set of Activities editor identifies specific post-secondary transition services provided to the student in various areas and strategies designed to improve the student's post-secondary success.

This editor is only available for the IEP with Transition.

| ansiti | on Services/Co | oordinated Se | t of Activities IN PROGRESS |                          | Editor 10 of 2 |
|--------|----------------|---------------|-----------------------------|--------------------------|----------------|
| 20     | Date Initiat ↑ | Date Complet  | Area                        | Activity Recommendations |                |
|        | 09/16/24       | 12/27/24      | Instruction                 |                          |                |
|        |                |               |                             |                          |                |
|        |                |               |                             |                          |                |
|        |                |               |                             |                          |                |
|        |                |               |                             |                          |                |
|        |                |               |                             |                          |                |
|        |                |               |                             |                          |                |
|        |                |               |                             |                          |                |
|        |                |               |                             |                          |                |
|        |                |               |                             |                          |                |

Click here to expand...

### **Transition Services/Coordinated Set of Activities List Screen**

| Column Name              | Description                                           |
|--------------------------|-------------------------------------------------------|
| Padlock Icon             | The user currently editing the record.                |
| Date Initiated           | The first day of the activity.                        |
| Date Completed           | The last day of the activity.                         |
| Area                     | The transition area.                                  |
| Activity Recommendations | The transition activity to address the specific area. |

### **Transition Services/Coordinated Set of Activities Detail Screen**

Select an existing record or click **New** to open the detail screen.

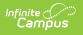

| Transition Services/Coordinated Set of Activities                                                                                                    |
|----------------------------------------------------------------------------------------------------|
| Transition Services must be a coordinated set of activities/strategies designed within a results oriented process. This means that the activities are those steps or things that need to happen that will lead to post-school results and help the student achieve his/her desired post-secondary goals. All of the activities that will need to happen to help students achieve their post-secondary goals cannot be done by the school alone. Thus, the activities should include those things that others (student, families, and appropriate adult services, agencies or programs) will need to do. When viewed as a whole, the activities should demonstrate involvement and coordination between the student, families, and school as well as the appropriate adult services, agencies or programs. |
| Area *                                                                                                    |
| Instruction                                                                                                    |
| Activity Recommendations                                                                                                    |
|                                                                                                    |
|                                                                                                    |
| Title of Personnel/Agency Responsible                                                                                                    |
|                                                                                                    |
| Date Initiated * Date Completed                                                                                                    |
| 09/16/2024                                                                                                    |

Transition Services/Coordinated Set of Activities Detail Screen

| Field                                       | Description                                                                                                    | Validation                                |
|---------------------------------------------|----------------------------------------------------------------------------------------------------|-------------------------------------------|
| <b>Area</b><br><i>Required</i>              | <ul> <li>The transition area. Options include:</li> <li>Instruction</li> <li>Employment</li> <li>Community Experiences</li> <li>Related Services</li> <li>Other Post-School Adult Living<br/>Objectives</li> <li>Acquisition of Daily Living Skills<br/>(when appropriate)</li> <li>Functional Vocational Evaluation<br/>(when appropriate)</li> </ul> | N/A                                       |
| Activity<br>Recommendations                 | The transition activity to address the specific area.                                                                                                    | This field is limited to 8000 characters. |
| Title of<br>Personnel/Agency<br>Responsible | The person responsible for administering the activity.                                                                                                    | This field is limited to 200 characters.  |
| Date Initiated<br>Required                  | The first day of the activity.                                                                                                    | N/A                                       |
| Date Completed                              | The last day of the activity.                                                                                                    | N/A                                       |

## **Educational Goals and Objectives**

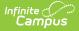

The Educational Goals and Objectives editor lists the annual goals the student is working toward within the time frame of the IEP and the objectives or benchmarks identified to achieve those goals.

|   | Seq          | ue       | Measurable Annual Goal                                                                              |                |
|---|--------------|----------|----------------------------------------------------------------------------------------------------|----------------|
|   | 1            |          | When given collections of objects to compare (alike or different in number) ** will determine (tell |                |
| C | Objective(s) |          |                                                                                                    |                |
|   | Objective    | e - Exam | ple Objective for the Goal                                                                          |                |
|   |              |          |                                                                                                    |                |
|   |              |          |                                                                                                    |                |
|   |              |          |                                                                                                    |                |
|   |              |          |                                                                                                    |                |
|   |              |          |                                                                                                    |                |
|   |              |          |                                                                                                    |                |
|   |              |          |                                                                                                    | 1 - 1 of 1 ite |

Click here to expand...

### **Educational Goals and Objectives List Screen**

| Column Name            | Description                            |
|------------------------|----------------------------------------|
| Padlock Icon           | The user currently editing the record. |
| Sequence               | The order of the goal.                 |
| Measurable Annual Goal | The name of the goal.                  |

### Educational Goals and Objectives/Benchmarks Detail Screen

Select an existing record or click **New** to open the detail screen.

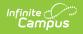

| Educational Goals and Objectives/Be                                                                                                    | enchmarks |                |          |   |
|----------------------------------------------------------------------------------------------------|-----------|----------------|----------|---|
| Provide a statement of measurable annual goals,<br>disability, 2) enable the student to be involved in a<br>educational needs that result from the disability | -         |                |          |   |
| Goal *                                                                                                    | ESY       |                |          |   |
| 1                                                                                                    |           |                |          |   |
| Goal Name *                                                                                                    |           |                |          |   |
| Example goal                                                                                                    |           |                |          |   |
| Measurable Annual Goal *                                                                                                    |           |                |          |   |
| Post-Secondary Goal Type Education/Training                                                                                                    | ]         |                |          | 2 |
| PROCEDURE CODE                                                                                                    | DATE      | PROGRESS CODES | COMMENTS |   |
| Objectives                                                                                                    |           |                |          |   |
| Objective: example objective                                                                                                    |           |                | -        | ł |
| Add                                                                                                    |           |                |          |   |

Educational Goals and Objectives/Benchmarks Detail Screen

| Field                                 | Description                                                                                                    | Validation                                                                                  |
|---------------------------------------|----------------------------------------------------------------------------------------------------|---------------------------------------------------------------------------------------------|
| <b>Goal</b><br>Required               | The sequence number of the goal.                                                                                                    | This field auto-numbers to the<br>next available integer when<br>creating a new goal.       |
| ESY                                   | Indicates this goal is related to an Extended School Year program.                                                                                                    | When selected, this goal<br>displays in the Special<br>Education Services editor.           |
| <b>Goal Name</b><br><i>Required</i>   | The name of the goal.                                                                                                    | Entered goals display on the<br>Special Education Services and<br>Related Services editors. |
| Measurable Annual<br>Goal<br>Required | A description of the annual goal.                                                                                                    | This field is limited to 8000 characters.                                                   |
| Post-Secondary Goal<br>Type           | <ul> <li>The area targeted with this goal.</li> <li>Options include: <ul> <li>Employment</li> <li>Education/Training</li> <li>Independent Living</li> </ul> </li> </ul> |                                                                                             |

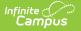

| Field                                                                                      | Description                                                                       | Validation                                                                                                    |
|--------------------------------------------------------------------------------------------|-----------------------------------------------------------------------------------|----------------------------------------------------------------------------------------------------|
|                                                                                            | exists for this goal, the following fields me, these fields do not display on the |                                                                                                    |
| Objectives                                                                                 |                                                                                   |                                                                                                    |
| Sequence Number<br>Required                                                                | The sequence number of the objective.                                             | N/A                                                                                                    |
| <b>Objective/Benchmark</b><br><i>Required</i>                                              | The name of the objective/benchmark.                                              | The <u>Template Bank</u> associated<br>with this field is named SD IEP:<br>Objectives/Benchmarks.<br>This field is limited to 8000<br>characters. |
| The following Progress Re<br><i>Procedure Code</i><br><i>Date</i><br><i>Progress Codes</i> | eport columns display:                                                            |                                                                                                    |

Comments

## **Progress Reporting**

The Progress Reporting editor documents how progress toward the student's goals will be reported to the student's parent/guardian(s).

| Progress Reporting (IN PROGRESS) | Editor 12 of 20 |
|----------------------------------|-----------------|
| Reporting Frequency to Parents * | Specify Other   |
| Quarterly Reports 🔹              |                 |
| Reporting Method to Parents *    | Specify Other   |
| Report Card 😵                    |                 |
|                                  |                 |
| Progress Reporting Ed            | litor           |

Click here to expand...

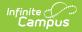

| Field                                                              | Description                                                                                                    | Validation                                                                                                    |
|--------------------------------------------------------------------|----------------------------------------------------------------------------------------------------|----------------------------------------------------------------------------------------------------|
| <b>Reporting Frequency to</b><br><b>Parents</b><br><i>Required</i> | The frequency in which<br>progress will be reported to<br>the student's<br>parent/guardian(s). Options<br>include:<br>• Quarterly Reports<br>• Trimester Reports<br>• Other | N/A                                                                                                    |
| <b>Specify Other</b><br>*Required                                  | The other reporting frequency.                                                                                                    | *This field is available and<br>required when Other is<br>selected for the Reporting<br>Frequency to Parents field.<br>This field is limited to 150<br>characters. |
| Reporting Method to<br>Parents<br>Required                         | The method in which progress<br>is reported. Options include:<br>• Conferences<br>• Report Cards<br>• Goal Page Copy<br>• Other                                             | N/A                                                                                                    |
| <b>Specify Other</b><br>*Required                                  | The other reporting method.                                                                                                    | *This field is available and<br>required when Other is<br>selected for the Reporting<br>Method to Parents field.<br>This field is limited to 150<br>characters.    |

## **Assessment Accommodations**

The Assessment Accommodations editor lists all accommodations required for the student in a testing and instructional environment.

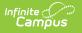

| Assessment Accommodations (M          | DT STARTED                       | Editor 10 of 20 |
|---------------------------------------|----------------------------------|-----------------|
| LA Testing Accommodations             | HS ELA Accommodations            |                 |
| Select ELA Testing Accommodations     | Select HS ELA Accommodations     |                 |
| Nath Testing Accommodations           | HS Math Accommodations           |                 |
| Select Math Testing Accommodations    | Select HS Math Accommodations    |                 |
| cience Testing Accommodations         | HS Science Accommodations        |                 |
| Select Science Testing Accommodations | Select HS Science Accommodations |                 |

#### Assessment Accommodations Editor

#### Click here to expand...

| Field                          | Description                                                         | Validation                                                                                                    |
|--------------------------------|---------------------------------------------------------------------|----------------------------------------------------------------------------------------------------|
| ELA Testing<br>Accommodations  | The specific ELA test<br>accommodation needs of the<br>student.     | <ul> <li>When a test accommodation is selected on this editor, that option automatically pulls into the corresponding section on the State/District-Wide Assessment Accommodations editor.</li> <li>Once an option is selected, it is removed from the list of values available in the dropdown.</li> <li>Multiple options can be selected.</li> </ul> |
| HS ELA<br>Accommodations       | The specific ELA instructional accommodation needs of the student.  | Once an option is selected, it is<br>removed from the list of values<br>available in the dropdown.<br>Multiple options can be selected.                                                                                                    |
| Math Testing<br>Accommodations | The specific math testing<br>accommodation needs of the<br>student. | <ul> <li>When a test accommodation is selected on this editor, that option automatically pulls into the corresponding section on the State/District-Wide Assessment Accommodations editor.</li> <li>Once an option is selected, it is removed from the list of values available in the dropdown.</li> <li>Multiple options can be selected.</li> </ul> |

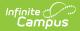

| Field                             | Description                                                                  | Validation                                                                                                    |
|-----------------------------------|------------------------------------------------------------------------------|----------------------------------------------------------------------------------------------------|
| HS Math<br>Accommodations         | The specific math instructional accommodation needs of the student.          | Once an option is selected, it is<br>removed from the list of values<br>available in the dropdown.<br>Multiple options can be selected.                                                                                                    |
| Science Testing<br>Accommodations | The specific science testing<br>accommodation needs of the<br>student.       | <ul> <li>When a test accommodation is selected on this editor, that option automatically pulls into the corresponding section on the State/District-Wide Assessment Accommodations editor.</li> <li>Once an option is selected, it is removed from the list of values available in the dropdown.</li> <li>Multiple options can be selected.</li> </ul> |
| HS Science<br>Accommodations      | The specific science<br>instructional accommodation<br>needs of the student. | Once an option is selected, it is<br>removed from the list of values<br>available in the dropdown.<br>Multiple options can be selected.                                                                                                    |

## **Accommodations and Modifications**

The Accommodations and Modifications editor documents any specific accommodations or modifications the student requires in an instructional setting only.

| • | Accommodation/Modification | Location | Frequency and Duration      | Supports for School Person | nnel |
|---|----------------------------|----------|-----------------------------|----------------------------|------|
|   | Example modification       | Room 100 | 1 X per week for 30 minutes | No                         |      |

Click here to expand...

### Accommodations and Modifications List Screen

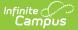

| Column Name                                 | Description                                                      |
|---------------------------------------------|------------------------------------------------------------------|
| Padlock Icon                                | The user currently editing the record.                           |
| Instructional<br>Accommodation/Modification | This field is limited to 150 characters.                         |
| Location                                    | The place where the accommodation or modification takes place.   |
| Frequency                                   | The frequency and duration of the accommodation or modification. |
| Supports for School Personnel               | Indicates support is required for staff.                         |

# Accommodations and Modifications Detail Screen

Select an existing record or click New to open the detail screen.

| Accommodations and Modifications                                                                                                    |                                                                                                    |
|----------------------------------------------------------------------------------------------------|----------------------------------------------------------------------------------------------------|
| Accommodation/Modification: (Required) What accommodation/modification is going to be provided Example modification Frequency and Duration: (Required) When or under what situation is the accommodation needed and for how long | Location: (Required) Where accommodations/modification is going to be provided Room 100 Supports for School Personnel |
| 1 X per week for 30 minutes                                                                                                    |                                                                                                    |

Accommodations and Modifications Detail Screen

| Field                                                        | Description                                                      | Validation                                |
|--------------------------------------------------------------|------------------------------------------------------------------|-------------------------------------------|
| Instructional Only<br>Accommodation/Modification<br>Required | The specific instructional accommodation or modification.        | This field is limited to 150 characters.  |
| Location<br>Required                                         | The place where the accommodation or modification takes place.   | This field is limited to 150 characters.  |
| <b>Frequency and Duration</b><br><i>Required</i>             | The frequency and duration of the accommodation or modification. | This field is limited to 1000 characters. |
| Supports for School<br>Personnel                             | Indicates support is required for staff.                         | N/A                                       |

## **State/District-wide Assessment**

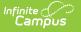

## Accommodations

The State/District-wide Assessment Accommodations editor details state and district-wide assessment accommodations and alternate assessments.

| State/District-wide Assessment Accommodations (IN PROGRESS)                                                                                                    | Editor 14 of 20 |
|----------------------------------------------------------------------------------------------------|-----------------|
| Student will be taking state and district-wide assessments with or without accommodations                                                                                                    |                 |
| Student will be taking state and district-wide alternate assessments The alternate assessment is for students working in the alternate achievement standards. Annual goal and short-term objectives required. |                 |
| Does the student meet the significant cognitive disability criteria?<br>If no, student is not eligible to take the alternate assessment                                                                       |                 |
| Explain the reason why the student cannot participate in the regular assessment                                                                                                    |                 |
|                                                                                                    |                 |
| Explain the reason why the alternate assessment selected is appropriate for this student                                                                                                    |                 |
|                                                                                                    |                 |
| No state and/or district-wide assessments are required at this student's grade level during the course of this annual IEP                                                                                     | 11              |
| State Assessment Accommodations                                                                                                    |                 |
| *Teams must consider if the accommodations are approved for the applicable test administration                                                                                                    |                 |
| State/District-wide Assessment Accommodations Editor                                                                                                    |                 |

#### Click here to expand...

| Field                                                                                                  | Description                                                                                       | Validation |
|----------------------------------------------------------------------------------------------------|---------------------------------------------------------------------------------------------------|------------|
| Student will be taking<br>state and district-<br>wide assessments<br>with or without<br>accommodations | Indicates the student will take state<br>and district-wide assessments without<br>accommodations. | N/A        |
| Student will be taking<br>state and district-<br>wide alternate<br>assessments                         | Indicates the student will take state<br>and district-wide alternate<br>assessments.              | N/A        |

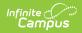

| Field                                                                                                    | Description                                                                                                    | Validation                                                                                                    |
|----------------------------------------------------------------------------------------------------|----------------------------------------------------------------------------------------------------|----------------------------------------------------------------------------------------------------|
| Does the student<br>meet the significant<br>cognitive disability<br>criteria?<br>*Required                                                  | Indicates the student meets the criteria<br>for cognitive disability. Options are Yes<br>or No.                                             | *This field is available and<br>required when the<br>"Student will be taking<br>state and district-wide<br>alternate assessments"<br>field is marked.                                                 |
| Explain the reason<br>why the student<br>cannot participate in<br>the regular<br>assessment<br>*Required                                    | A description as to why the student<br>cannot participate in the regular<br>assessment.                                                     | *This field is available and<br>required when the<br>"Student will be taking<br>state and district-wide<br>alternate assessments"<br>field is marked.<br>This field is limited to<br>8000 characters. |
| Explain the reason<br>why the alternate<br>assessment selected<br>is appropriate for this<br>student<br>*Required                           | A description as to why the alternate<br>assessment is appropriate for the<br>student.                                                      | *This field is available and<br>required when the<br>"Student will be taking<br>state and district-wide<br>alternate assessments"<br>field is marked.<br>This field is limited to<br>8000 characters. |
| No state and/or<br>district-wide<br>assessments are<br>required at this<br>student's grade level<br>during the course of<br>this annual IEP | Indicates that state and/or district-wide<br>assessments are not required for the<br>student's grade level during the course<br>of the IEP. | N/A                                                                                                    |
| State Assessment Acco                                                                                                    | mmodations                                                                                                    |                                                                                                    |
| South Dakota ELA<br>Assessment<br>Read-only                                                                                                 | The specific ELA assessment accommodation needs of the student.                                                                             | This field is read-only and<br>pulls in from the ELA<br>Testing Accommodation<br>field on the Testing and<br>Instructional<br>Accommodations and<br>Modifications editor.                             |

| Field                                                                                                    | Description                                                                                  | Validation                                                                                                    |  |
|----------------------------------------------------------------------------------------------------|----------------------------------------------------------------------------------------------|----------------------------------------------------------------------------------------------------|--|
| South Dakota Math<br>Assessment                                                                                                    | The specific math assessment accommodation needs of the student.                             | This field is read-only and<br>pulls in from the Math<br>Testing Accommodation<br>field on the Testing and<br>Instructional<br>Accommodations and<br>Modifications editor.    |  |
| South Dakota Science<br>Assessment                                                                                                    | The specific science assessment accommodation needs of the student.                          | This field is read-only and<br>pulls in from the Science<br>Testing Accommodation<br>field on the Testing and<br>Instructional<br>Accommodations and<br>Modifications editor. |  |
| South Dakota Alt Assessments for ELA, Math and Science                                                                                |                                                                                              |                                                                                                    |  |
| South Dakota ELA-Alt<br>Assessment                                                                                                    | Options include:<br>• Assistive Technology<br>• Paper Version<br>• Scribe<br>• Sign Language | Multiple options can be selected.                                                                                                    |  |
| South Dakota Math-<br>Alt Assessment                                                                                                  | Options include:<br>• Assistive Technology<br>• Paper Version<br>• Scribe<br>• Sign Language | Multiple options can be selected.                                                                                                    |  |
| South Dakota Science-<br>Alt Assessment                                                                                               | Options include:<br>• Assistive Technology<br>• Paper Version<br>• Scribe<br>• Sign Language | Multiple options can be selected.                                                                                                    |  |
| <b>District-wide Assessment Accommodations</b><br>The following columns display in the District-wide Assessment Accommodations table: |                                                                                              |                                                                                                    |  |

- Test
- Describe Accommodations

Click Add Assessment to add another record.

| Test | The name of the test. | This field is limited to 250 |
|------|-----------------------|------------------------------|
|      |                       | characters.                  |

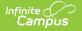

| Field                      | Description                                       | Validation                                |
|----------------------------|---------------------------------------------------|-------------------------------------------|
| Describe<br>Accommodations | A description of the accommodations for the test. | This field is limited to 8000 characters. |

## **Special Education Services**

The Special Education Services editor lists services provided to the student in a Special Education setting.

| 2. | Seque 1 | Service Provided 12  | Time                                                  | Start Date | End Date   |
|----|---------|----------------------|-------------------------------------------------------|------------|------------|
|    | 1       | Assistive Technology | 60 minute(s) per<br>session, 2 session(s)<br>per Week | 04/01/2025 | 04/07/2025 |

Click here to expand...

### **Special Education Services List Screen**

| Field            | Description                                |
|------------------|--------------------------------------------|
| Padlock Icon     | The user currently editing the record.     |
| Sequence         | The order of the records.                  |
| Service Provided | The type of service.                       |
| Time             | The duration and frequency of the service. |
| Start Date       | The first day of the service.              |
| End Date         | The last day of the service.               |

### **Special Education Services Detail Screen**

Select an existing record or click **New** to open the detail screen.

| Assistive Technology   Addresses Goal(s) Select goals                  | Specify Other Service Position | • |  |    |
|------------------------------------------------------------------------|--------------------------------|---|--|----|
| Assistive Technology   Addresses Goal(s) Select goals Service Provider |                                | • |  |    |
| Addresses Goal(s)<br>Select goals<br>Service Provider                  | Service Position               | • |  |    |
| Select goals<br>Vervice Provider                                       | Service Position               | T |  |    |
| vervice Provider                                                       | Service Position               | × |  |    |
|                                                                        |                                | • |  |    |
|                                                                        |                                |   |  |    |
|                                                                        |                                |   |  |    |
| Comments                                                               |                                |   |  |    |
|                                                                        |                                |   |  |    |
|                                                                        |                                |   |  |    |
|                                                                        |                                |   |  | 15 |
| uration and Frequency                                                  |                                |   |  |    |
| tart Date *                                                            | End Date *                     |   |  |    |
| 04/01/2025                                                             | 04/07/2025                     |   |  |    |
|                                                                        |                                |   |  |    |

Infinite C

Special Education Services Detail Screen

| Field                                     | Description                                          | Validation                                                                                                    |
|-------------------------------------------|------------------------------------------------------|----------------------------------------------------------------------------------------------------|
| <b>Sequence</b><br><i>Required</i>        | The order of the record.                             | N/A                                                                                                    |
| <b>Service</b><br><i>Required</i>         | The type of service.                                 | The values in this dropdown<br>are district-defined using the<br><u>Special Ed Services</u><br><u>Setup</u> tool.                            |
| <b>Specify Other</b><br>* <i>Required</i> | The other type of service.                           | *This field is available and<br>required when Other is<br>selected from the Service<br>field.<br>This field is limited to 200<br>characters. |
| Addresses Goal(s)                         | The student's goals in which this service addresses. | The values available pull in all<br>Goals entered on the<br>Educational Goals and<br>Objectives editor.                                      |

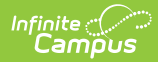

| Field                               | Description                                                        | Validation                                                                                                    |
|-------------------------------------|--------------------------------------------------------------------|----------------------------------------------------------------------------------------------------|
| Service Provider                    | The person or agency administering the service.                    | The values in this dropdown<br>are district-defined using the<br><u>Special Ed Service Provider</u><br><u>Setup</u> tool. |
| Service Position                    | The role of the person or agency administering the service.        | The values in this dropdown<br>are district-defined using the<br><u>Special Ed Service Position</u><br><u>Setup</u> tool. |
| Location                            | The location of the service.                                       | This field is limited to 150 characters.                                                                                  |
| Comments                            | Any additional comments related to the service.                    | This field is limited to 8000 characters.                                                                                 |
| Duration and Freque                 | ncy                                                                |                                                                                                    |
| Start Date<br>Required              | The first day of the service.                                      | The Start Date auto-populates<br>with the plan Start Date from<br>the <u>Plan Information</u> editor.                     |
| End Date<br>Required                | The last day of the service.                                       | The End Date auto-populates<br>with the plan End Date from<br>the <u>Plan Information</u> editor.                         |
| Minutes per<br>session<br>Required  | The number of minutes per session.                                 | N/A                                                                                                    |
| Number Sessions<br>per<br>Required  | The number of sessions per frequency.                              | N/A                                                                                                    |
| <b>Frequency</b><br><i>Required</i> | Options include:<br>• week<br>• month<br>• year<br>• term<br>• day | N/A                                                                                                    |

## **Related Services**

The Related Services editor lists services provided to the student in a Special Education setting.

| • | Seque †1 | Service Provided 12 | Time                                                  | ESY Serv | Start Date | End Date   |
|---|----------|---------------------|-------------------------------------------------------|----------|------------|------------|
|   | 1        | Other               | 30 minute(s) per<br>session, 1 session(s)<br>per Week | No       | 08/26/2024 | 09/06/2024 |
|   | •        |                     |                                                       |          | 00,20,2021 | 07,00,2021 |

• Click here to expand...

Infinite Campus

### **Related Services List Screen**

| Field            | Description                                                        |
|------------------|--------------------------------------------------------------------|
| Padlock Icon     | The user currently editing the record.                             |
| Sequence         | The order of the records.                                          |
| Service Provided | The type of service.                                               |
| Time             | The duration and frequency of the service.                         |
| ESY Service      | Indicates this service is part of an extended school year program. |
| Start Date       | The first day of the service.                                      |
| End Date         | The last day of the service.                                       |

### **Related Services Detail Screen**

Select an existing record or click **New** to open the detail screen.

| Related Services                   |                                               |    |
|------------------------------------|-----------------------------------------------|----|
| Sequence Number                    |                                               |    |
| 1                                  |                                               |    |
| Service *                          | Specify Other *                               |    |
| Other                              | ▼ Other Service                               |    |
| Addresses Goal(s)                  |                                               |    |
| Example goal 🚷                     | ×                                             |    |
| Service Provider                   | Service Position                              |    |
| ()<br>c                            | ▼                                             |    |
| Location                           |                                               |    |
|                                    |                                               |    |
| ESY Service                        |                                               |    |
|                                    |                                               |    |
| Based On                           |                                               |    |
| Regression/Recoupment, Emerging Sl | kills, or Maintenance of Critical Life Skills |    |
|                                    |                                               |    |
| Comments                           |                                               |    |
|                                    |                                               |    |
|                                    |                                               |    |
|                                    |                                               |    |
|                                    |                                               | 13 |
| Duration and Frequency             |                                               |    |
|                                    |                                               |    |
| Start Date *                       | End Date *                                    |    |

Infinite Contractor

#### Related Services Detail Screen

| Field                                     | Description                                          | Validation                                                                                                    |
|-------------------------------------------|------------------------------------------------------|----------------------------------------------------------------------------------------------------|
| Sequence<br>Required                      | The order of the record.                             | N/A                                                                                                    |
| <b>Service</b><br><i>Required</i>         | The type of service.                                 | The values in this dropdown are district-defined using the <u>Special Ed Services Setup</u> tool.                                         |
| <b>Specify Other</b><br>* <i>Required</i> | The other type of service.                           | *This field is available and<br>required when Other is<br>selected from the Service<br>field.<br>This field is limited 200<br>characters. |
| Addresses Goal(s)                         | The student's goals in which this service addresses. | The values available pull in all<br>Goals entered on the<br>Educational Goals and<br>Objectives editor.                                   |

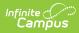

| Field                                | Description                                                        | Validation                                                                                                    |
|--------------------------------------|--------------------------------------------------------------------|----------------------------------------------------------------------------------------------------|
| Service Provider                     | The person or agency administering the service.                    | The values in this dropdown are district-defined using the <u>Special Ed Service Provider</u> <u>Setup</u> tool.           |
| Service Position                     | The role of the person or agency administering the service.        | The values in this dropdown<br>are district-defined using the<br><u>Special Ed Service Position</u><br><u>Setup</u> tool.  |
| Location                             | The location of the service.                                       | This field is limited to 150 characters.                                                                                   |
| ESY Services                         | Indicates this service is part of an extended school year program. | When marked, this service prints in the ESY Services section.                                                              |
| Linked Goals                         | The associated goals with the ESY Service.                         | This field pulls in the ESY<br>goals as read-only when the<br>ESY Services checkbox is<br>marked.                          |
| <b>Based On</b><br><i>Required</i>   | The area the goal is based on.                                     | *This field is available and<br>required when a Linked Goal<br>is selected.<br>This field is limited to 200<br>characters. |
| Comments                             | Any additional comments related to the service.                    | This field is limited to 8000 characters.                                                                                  |
| Duration and Freque                  | ncy                                                                |                                                                                                    |
| <b>Start Date</b><br><i>Required</i> | The first day of the service.                                      | The Start Date auto-populates<br>with the plan Start Date from<br>the <u>Plan Information</u> editor.                      |
| End Date<br>Required                 | The last day of the service.                                       | The End Date auto-populates<br>with the plan End Date from<br>the <u>Plan Information</u> editor.                          |
| Minutes per<br>session<br>Required   | The number of minutes per session.                                 | N/A                                                                                                    |
| Number Sessions<br>per<br>Required   | The number of sessions per frequency.                              | N/A                                                                                                    |

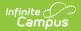

| Field                               | Description                                                        | Validation |
|-------------------------------------|--------------------------------------------------------------------|------------|
| <b>Frequency</b><br><i>Required</i> | Options include:<br>• week<br>• month<br>• year<br>• term<br>• day | N/A        |

## **ESY Services**

The ESY Services editor lists services provided to the student in an extended school year setting.

| S | Sequenc | e †1 | Service Pro | ovided †2 | Time    |                                            |   |
|---|---------|------|-------------|-----------|---------|--------------------------------------------|---|
| 1 | 1       |      | Medical S   | ervices   | 30 minu | ite(s) per session, 4 session(s) per Month |   |
| 1 | 1       |      | Medical S   | ervices   | 30 minu | tte(s) per session, 4 session(s) per Mont  | h |

Click here to expand...

## **ESY Services List Screen**

| Field            | Description                                |
|------------------|--------------------------------------------|
| Padlock Icon     | The user currently editing the record.     |
| Sequence         | The order of the records.                  |
| Service Provided | The type of service.                       |
| Time             | The duration and frequency of the service. |
| Start Date       | The first day of the service.              |
| End Date         | The last day of the service.               |

## **ESY Services Detail Screen**

Select an existing record or click **New** to open the detail screen.

| Sequence Number                                                                                                    |                                   |  |
|----------------------------------------------------------------------------------------------------|-----------------------------------|--|
| 1                                                                                                    |                                   |  |
| Service *                                                                                                    | Specify Other                     |  |
| Medical Services                                                                                                    |                                   |  |
| ddresses Goal(s)                                                                                                    |                                   |  |
| Select goals                                                                                                    |                                   |  |
| ervice Provider                                                                                                    | Service Position                  |  |
|                                                                                                    | •                                 |  |
|                                                                                                    |                                   |  |
| ocation                                                                                                    |                                   |  |
| ocation                                                                                                    |                                   |  |
|                                                                                                    |                                   |  |
| ased On                                                                                                    | intenance of Critical Life Skills |  |
| ased On                                                                                                    | intenance of Critical Life Skills |  |
| ased On<br>legression/Recoupment, Emerging Skills, or Ma                                                                   | intenance of Critical Life Skills |  |
| <b>ased On</b><br>egression/Recoupment, Emerging Skills, or Ma                                                             | intenance of Critical Life Skills |  |
| <b>ased On</b><br>egression/Recoupment, Emerging Skills, or Ma                                                             | intenance of Critical Life Skills |  |
| <b>ased On</b><br>egression/Recoupment, Emerging Skills, or Ma                                                             | intenance of Critical Life Skills |  |
| <b>ased On</b><br>egression/Recoupment, Emerging Skills, or Ma                                                             | intenance of Critical Life Skills |  |
| lased On<br>Regression/Recoupment, Emerging Skills, or Ma<br>comments                                                      | intenance of Critical Life Skills |  |
| Accation  Sased On  Regression/Recoupment, Emerging Skills, or Ma  Comments  Duration and Frequency  Ainutes per session * | intenance of Critical Life Skills |  |

Infinite Contractor

#### ESY Services Detail Screen

| Field                                     | Description                                          | Validation                                                                                                    |
|-------------------------------------------|------------------------------------------------------|----------------------------------------------------------------------------------------------------|
| <b>Sequence</b><br><i>Required</i>        | The order of the record.                             | N/A                                                                                                    |
| <b>Service</b><br><i>Required</i>         | The type of service.                                 | The values in this dropdown<br>are district-defined using the<br><u>Special Ed Services Setup</u><br>tool.                                   |
| <b>Specify Other</b><br>* <i>Required</i> | The other type of service.                           | *This field is available and<br>required when Other is<br>selected from the Service<br>field.<br>This field is limited to 200<br>characters. |
| Addresses Goal(s)                         | The student's goals in which this service addresses. | The values available pull in all<br>Goals entered on the<br>Educational Goals and<br>Objectives editor.                                      |

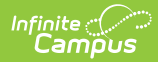

| Field                                | Description                                                        | Validation                                                                                                    |
|--------------------------------------|--------------------------------------------------------------------|----------------------------------------------------------------------------------------------------|
| Service Provider                     | The person or agency administering the service.                    | The values in this dropdown<br>are district-defined using the<br><u>Special Ed Service Provider</u><br><u>Setup</u> tool. |
| Service Position                     | The role of the person or agency administering the service.        | The values in this dropdown<br>are district-defined using the<br><u>Special Ed Service Position</u><br><u>Setup</u> tool. |
| Location                             | The location of the service.                                       | This field is limited to 150 characters.                                                                                  |
| Comments                             | Any additional comments related to the service.                    | This field is limited to 8000 characters.                                                                                 |
| Duration and Freque                  | ncy                                                                |                                                                                                    |
| <b>Start Date</b><br><i>Required</i> | The first day of the service.                                      | The Start Date auto-populates<br>with the Start Date from the<br><u>Extended School Year</u> editor.                      |
| End Date<br>Required                 | The last day of the service.                                       | The End Date auto-populates<br>with the End Date from<br>the <u>Extended School Year</u><br>editor.                       |
| Minutes per<br>session<br>Required   | The number of minutes per session.                                 | N/A                                                                                                    |
| Number Sessions<br>per<br>Required   | The number of sessions per frequency.                              | N/A                                                                                                    |
| <b>Frequency</b><br><i>Required</i>  | Options include:<br>• week<br>• month<br>• year<br>• term<br>• day | N/A                                                                                                    |

# **Least Restrictive Environment**

The Least Restrictive Environment editor records information related to the student's placement and interaction with non-disabled peers.

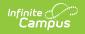

|                                                                                                    | Editor                                                           | 16 of 20 |
|----------------------------------------------------------------------------------------------------|------------------------------------------------------------------|----------|
| The IEP Team must ensure that, to the maximum extent appropriate, students<br>extracurricular services and activities.                               | with disabilities are educated with nondisabled peers, including |          |
| Continuum of Alternative Placements Ages 5-21                                                                                                    |                                                                  |          |
| Placement Ages 5-21                                                                                                    |                                                                  |          |
| Continuum of Alternative Placements Preschool Ages 3-5                                                                                               |                                                                  |          |
| Placement Preschool Ages 3-5                                                                                                    |                                                                  |          |
|                                                                                                    |                                                                  |          |
| ▼                                                                                                    |                                                                  |          |
| •                                                                                                    |                                                                  |          |
| ▼<br>Participation with Non-Disabled Peers                                                                                                    | Specify Other                                                    |          |
| -                                                                                                    | Specify Other                                                    |          |
| Participation with Non-Disabled Peers Program Options                                                                                                | Specify Other Specify Other                                      |          |
| Participation with Non-Disabled Peers Program Options Select Program Options                                                                         |                                                                  |          |
| Participation with Non-Disabled Peers Program Options Select Program Options Non-Academic                                                            |                                                                  |          |
| Participation with Non-Disabled Peers Program Options Select Program Options Non-Academic Select Non-Academic                                        | Specify Other                                                    |          |
| Participation with Non-Disabled Peers Program Options Select Program Options Non-Academic Select Non-Academic Extracurricular                        | Specify Other                                                    |          |
| Participation with Non-Disabled Peers Program Options Select Program Options Non-Academic Select Non-Academic Extracurricular Select Extracurricular | Specify Other                                                    |          |

Click here to expand...

| Field                  | Description                                                                                                    | Validation |
|------------------------|----------------------------------------------------------------------------------------------------|------------|
| Continuum of Alte      | rnative Placements Ages 5-21                                                                                                    |            |
| Placement Ages<br>5-21 | <ul> <li>The student's placement. Options include:</li> <li>0100: General Classroom with Modifications 80-100%</li> <li>0110: Resource Room 40-79%</li> <li>0120: Self-Contained Classroom 0-39%</li> <li>0130: Separate Day School</li> <li>0140: Residential Facility</li> <li>0150: Home/Hospital</li> </ul> | N/A        |
| Continuum of Alte      | rnative Placements Preschool Ages 3-5                                                                                                    |            |

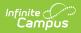

| Field                                   | Description                                                                                                    | Validation                                                                                                    |  |
|-----------------------------------------|----------------------------------------------------------------------------------------------------|----------------------------------------------------------------------------------------------------|--|
| Placement<br>Preschool Ages<br>3-5      | <ul> <li>The student's preschool placement.</li> <li>Options include: <ul> <li>0310: Early Childhood Setting 10hrs +/wk services in Reg EC Prog</li> <li>0315: Early Childhood Setting 10hrs +/wk services in other location</li> <li>0325: Early Childhood Setting Less than 10hrs/wk services in Reg EC Prog</li> <li>0330: Early Childhood Setting Less than 10hrs/wk services in other location</li> <li>0330: Early Childhood Setting Less than 10hrs/wk services in other location</li> <li>0335: Special Education Class</li> <li>0345: Separate School</li> <li>0355: Residential Facility</li> <li>0365: Home</li> <li>0375: Service Provider Location</li> </ul> </li> </ul> | N/A                                                                                                    |  |
| Participation with Non-Disabled Peers   |                                                                                                    |                                                                                                    |  |
| Program Options                         | <ul> <li>The program area. Options include:</li> <li>Art</li> <li>Career and Technical Ed</li> <li>Music</li> <li>Early Childhood Program</li> <li>Physical Education (PE)</li> <li>Other</li> </ul>                                                                                                    | Multiple options can be selected.                                                                                                    |  |
| <b>Specify Other</b><br><i>Required</i> | The other program area.                                                                                                    | *This field is available and<br>required when Other is<br>selected from the Program<br>Options field.<br>This field is limited to 150<br>characters. |  |
| Non-Academic                            | <ul> <li>The non-academic area. Options include:</li> <li>Counseling</li> <li>Meals</li> <li>Employment Referrals</li> <li>Recess</li> <li>Health Services</li> <li>Other</li> </ul>                                                                                                    | Multiple options can be selected.                                                                                                    |  |

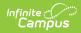

| Field                                                                                                    | Description                                                                                                    | Validation                                                                                                    |
|----------------------------------------------------------------------------------------------------|----------------------------------------------------------------------------------------------------|----------------------------------------------------------------------------------------------------|
| Specify Other<br>Required                                                                                                    | The other non-academic area.                                                                                   | *This field is available and<br>required when Other is<br>selected from the Non-<br>Academic field.<br>This field is limited to 150<br>characters.   |
| Extracurricular                                                                                                    | The extracurricular area. Options<br>include:<br>• Athletics<br>• Clubs<br>• Groups<br>• Recreation<br>• Other | Multiple options can be selected.                                                                                                    |
| Specify Other<br>Required                                                                                                    | The other extracurricular area.                                                                                | *This field is available and<br>required when Other is<br>selected from the<br>Extracurricular field.<br>This field is limited to 150<br>characters. |
| Comments                                                                                                    | Any comments related to the student's participation with non-disabled peers.                                   | This field is limited to 8000 characters.                                                                                                    |
| Justification for<br>Placement- An<br>explanation of<br>the extent, if<br>any, to which the<br>student will not<br>participate with<br>non-disabled<br>students in<br>regular classes<br>and non-<br>academic<br>activities | A description of the extent to which the<br>student will not participate with non-<br>disabled students.       | This field is limited to 8000<br>characters.                                                                                                    |
| The team<br>addressed the<br>potential harmful<br>effects of the<br>special education<br>placement                                                                                                    | Indicates the team addressed the<br>potentially harmful impacts of the<br>special education placement.         | N/A                                                                                                    |

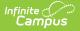

## **Extended School Year**

The Extended School Year editor indicates that extended school year services are needed for the student to complete their education.

| Extended School Year (IN PROGRESS) | Editor 18 of 2  |
|------------------------------------|-----------------|
| xtended School Year Services       | ermined by Date |
| Not Needed 🔹                       | /day/year       |
| SY Beginning Date                  | ng Date         |
| month/day/year                     | /day/year       |
| etermination for ESY               |                 |
| •                                  |                 |
|                                    |                 |
|                                    |                 |

#### Click here to expand...

| Field                                                    | Description                                                                                                    | Validation                                                                                                    |
|----------------------------------------------------------|----------------------------------------------------------------------------------------------------|----------------------------------------------------------------------------------------------------|
| Extended School<br>Year Services                         | Indicates whether or not ESY<br>services are needed for the student.<br>Options include:<br>• Needed<br>• Not Needed<br>• To be determined | N/A                                                                                                    |
| <b>To be Determined<br/>by Date</b><br>* <i>Required</i> | The day the determination for ESY services with be made in the future.                                                                     | *This field is available and<br>required when To be<br>determined is selected from<br>the Extended School Year<br>Services dropdown. |
| ESY Beginning Date                                       | The first day of the ESY services.                                                                                                    | This field pulls into the ESY<br>Services editor.                                                                                    |
| ESY Ending Date                                          | The last day of the ESY services.                                                                                                    | This field pulls into the ESY<br>Services editor.                                                                                    |
| Determination for<br>ESY                                 | <ul><li>Options include:</li><li>Regression/Recoupment</li><li>Emerging Skills</li><li>Maintenance of Critical Life Skills</li></ul>       | N/A                                                                                                    |

# **Medicaid Consent**

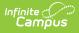

The Medicaid Consent editor documents the parent/guardian's consent for the district to disclose the student's information to seek Medicaid funding.

This editor is part of the eSignature process. See the <u>South Dakota Plan eSignature Editors</u> article for additional information.

| Medicaid Consent (NOT STARTED) (ESIGN)                                                                                                    | Editor 19 of 21                       |
|----------------------------------------------------------------------------------------------------|---------------------------------------|
| Medicaid Number *                                                                                                    |                                       |
| Physician's Name     Physician's Phone Number       ()X                                                                                                    |                                       |
| Physician's Address                                                                                                    |                                       |
| The district must obtain written parental consent consistent with §24:05:29:13 prior to accessing a student's or parent's public benefits or insurance for the first time                                                                                                    |                                       |
| I understand the following:<br>1. Personally identifiable information that may be disclosed (e.g., records or information about the services that may be provided to a particular student)<br>2. Purpose of the disclosure (e.g., billing for services under state special education rules)<br>3. Disclosure will be made to the state Medicaid agency; and<br>4. As parents, I understand and agree that the public agency may access the parent's or student's public benefits or insurance to pay for services under state special<br>rules                                                                                                    | al education                          |
| I CONSENT for District to submit claims to Medicaid for covered services. I authorize Medicaid to make these payments to the District. I authorize the release of information from the District i necessary to request payment of benefits. I understand that if I have private health insurance, Medicaid has the right to recoup the costs from my private health insurance. I understand that if or services. However, the district may apply the cost that I otherwise would be required to pay in order to access my public benefits or insurance, the district is still required to provide my child services necessary to ensure FAPE at no cost to me | nese costs may<br>d in filing a claim |
| I understand that I may revoke this permission at any time by notifying the District in writing.<br>Refer to ARSD 24:05:14:01.02 through 24:05:14:01.06                                                                                                    |                                       |
| I DO NOT CONSENT <sup>1</sup> for the District to submit claims to Medicaid for covered services                                                                                                    |                                       |
| For District Use       Date consent was received by the district       month/day/year                                                                                                    |                                       |
| Medicaid Consent Editor                                                                                                    |                                       |

### Click here to expand...

| Field                       | Description                       | Validation                               |
|-----------------------------|-----------------------------------|------------------------------------------|
| Medicaid Number<br>Required | The student's Medicaid number.    | N/A                                      |
| Physician's Name            | The name of the student's doctor. | This field is limited to 200 characters. |
| Physician's Phone<br>Number | The doctor's phone number.        | N/A                                      |
| Physician's Address         | The doctor's address.             | N/A                                      |

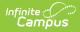

| Field                                                              | Description                                                                                                    | Validation                                                                                                    |
|--------------------------------------------------------------------|----------------------------------------------------------------------------------------------------|----------------------------------------------------------------------------------------------------|
| I CONSENT OR<br>I DO NOT CONSENT                                   | The consent for Medicaid status. Options<br>include:<br>• I CONSENT for District to submit<br>claims to Medicaid for covered<br>services. I authorize Medicaid to<br>make these payments to the District.<br>I authorize the release of information<br>from the District to Medicaid as<br>necessary to request payment of<br>benefits. I understand that if I have<br>private health insurance, Medicaid<br>has the right to recoup the costs<br>from my private health insurance. I<br>understand that these costs may<br>count against the lifetime cap of my<br>private health insurance. I further<br>understand that I will not incur an<br>out-of-pocket expense such as the<br>payment of a deductible or co-pay<br>amount incurred in filing a claim for<br>services. However, the district may<br>pay the cost that I otherwise would<br>be required to pay in order to access<br>my public benefits or insurance, the<br>district is still required to provide my<br>child with all the services necessary<br>to ensure FAPE at no cost to me<br>• I DO NOT CONSENT for the District to<br>submit claims to Medicaid for<br>covered services | Only one option can be<br>selected.<br>The Serving District field<br>from the student's<br>Enrollment record pulls<br>into the "District"<br>verbiage on the UI and<br>printed document. |
| Date consent was<br>received by the<br>district<br><i>Required</i> | The day consent was received by the district.                                                                                                    | N/A                                                                                                    |

## **Prior Written Notice**

The Prior Written Notice editor documents what actions the team will take in regard to the student's special education needs.

This editor is part of the eSignature process. See the <u>South Dakota Plan eSignature</u> <u>Editors</u> article for additional information.

| Prior Written Notice     IN PROGRESS     ESIGN     Editor 22       La     Date Sent     Action Proposed or Refused |                                          | mpus    |                               |                            |                 |
|----------------------------------------------------------------------------------------------------|------------------------------------------|---------|-------------------------------|----------------------------|-----------------|
|                                                                                                    | Date Sent     Action Proposed or Refused | Prior W | ritton Notico (IN PROCESS) (F | sign                       | Editor 22 of 23 |
| Le Date Sent Action Proposed or Refused                                                                            |                                          | PHOI W  |                               |                            | 20101220123     |
|                                                                                                    | 04/07/2025 Example action                | 2.      | Date Sent                     | Action Proposed or Refused |                 |
| 04/07/2025 Example action                                                                                          |                                          |         | 04/07/2025                    | Example action             |                 |

Click here to expand...

### **Prior Written Notice List Screen**

| Column Name                | Description                                                 |
|----------------------------|-------------------------------------------------------------|
| Date Sent                  | The day the prior written notice was sent.                  |
| Action Proposed or Refused | The first 100 characters of the proposed or refused action. |

### **Prior Written Notice Detail Screen**

Select an existing record or click New to open the detail screen.

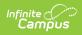

| Prior Written Notice                                                                                                    |                                                                                                    |                |
|----------------------------------------------------------------------------------------------------|----------------------------------------------------------------------------------------------------|----------------|
| Action proposed or refused by the district                                                                                      |                                                                                                    |                |
| Evaluation for Special Education Services                                                                                       |                                                                                                    | Date Sent *    |
| ))                                                                                                    | luation of your child for special education services<br>on of your child for special education services | month/day/year |
| Identification                                                                                                    |                                                                                                    |                |
| <ul> <li>Is not eligible for special education and relat</li> <li>Is eligible for special education under the car</li> </ul>    |                                                                                                    |                |
| Eligibility Categories                                                                                                    |                                                                                                    |                |
| Select disabilities                                                                                                    |                                                                                                    |                |
| Continues to be eligible for special education Eligibility Categories Select disabilities Eligibility category is being changed |                                                                                                    |                |
| Previous Eligibility Category                                                                                                   | New Eligibility Category                                                                                |                |
| •                                                                                                    | · · · · · · · · · · · · · · · · · · ·                                                                   |                |
| Will receive the following related Services in                                                                                  | order to benefit from special education                                                                 |                |
| Specify Related Services                                                                                                    |                                                                                                    |                |
|                                                                                                    |                                                                                                    |                |
| Will continue to receive the following Related                                                                                  | Services in order to benefit from special education                                                     |                |
| Specify Continued Related Services                                                                                              |                                                                                                    |                |

Prior Written Notice Detail Screen

| Field                                           | Description                                                                                                    | Validation                       |
|-------------------------------------------------|----------------------------------------------------------------------------------------------------|----------------------------------|
| Evaluation for<br>Special Education<br>Services | <ul> <li>Options include:</li> <li>The district declines to conduct an initial evaluation of your child for special education services</li> <li>The district declines to conduct a reevaluation of your child for special education services</li> </ul> | Only one option can be selected. |
| Identification                                  | <ul> <li>Options include:</li> <li>Is not eligible for special education and related services</li> <li>Is eligible for special education under the category(ies) of</li> </ul>                                                                          | Only one option can be selected. |

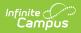

| Field                                                                                 | Description                                                                                                    | Validation                                                                                                    |
|---------------------------------------------------------------------------------------|----------------------------------------------------------------------------------------------------|----------------------------------------------------------------------------------------------------|
| Eligibility<br>Categories<br>*Required                                                | The student's disability eligibility category.<br>Options include:<br>500: Deaf-Blindness<br>505: Emotional Disability<br>510: Cognitive Disability<br>515: Hearing Loss<br>525: Specific Learning Disability<br>530: Multiple Disabilities<br>535: Orthopedic Impairment<br>540: Vision Loss<br>545: Deafness<br>550: Speech/Language<br>555: Other Health Impaired<br>560: Autism Spectrum Disorder<br>565: Traumatic Brain Injury<br>570: Developmental Delay | *This field is available<br>and required when "Is<br>eligible for special<br>education under the<br>category(ies) of" is<br>selected for the<br>Identification field. |
| Continues to be<br>eligible for special<br>education under<br>the category(ies)<br>of | Indicates the student is continuing to be eligible for special education.                                                                                                    | N/A                                                                                                    |
| Eligibility<br>Categories<br>*Required                                                | The student's disability eligibility category.<br>Options include:<br>500: Deaf-Blindness<br>505: Emotional Disability<br>510: Cognitive Disability<br>515: Hearing Loss<br>525: Specific Learning Disability<br>530: Multiple Disabilities<br>535: Orthopedic Impairment<br>540: Vision Loss<br>545: Deafness<br>550: Speech/Language<br>555: Other Health Impaired<br>560: Autism Spectrum Disorder<br>565: Traumatic Brain Injury<br>570: Developmental Delay | *This field is available<br>and required when<br>"Continues to be<br>eligible for special<br>education under the<br>category(ies) of" is<br>marked.                   |
| Eligibility category<br>is being changed                                              | Indicates the student's eligibility category is changing.                                                                                                    |                                                                                                    |

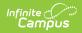

| Field                                                                                              | Description                                                                                                    | Validation                                                                                                |
|----------------------------------------------------------------------------------------------------|----------------------------------------------------------------------------------------------------|----------------------------------------------------------------------------------------------------|
| <b>Previous Eligibility</b><br><b>Category</b><br>* <i>Required</i>                                | The student's previous disability eligibility<br>category.Options include:<br>500: Deaf-Blindness<br>505: Emotional Disability<br>510: Cognitive Disability<br>510: Cognitive Disability<br>515: Hearing Loss<br>525: Specific Learning Disability<br>530: Multiple Disabilities<br>535: Orthopedic Impairment<br>540: Vision Loss<br>545: Deafness<br>550: Speech/Language<br>555: Other Health Impaired<br>560: Autism Spectrum Disorder<br>565: Traumatic Brain Injury<br>570: Developmental Delay | *This field is available<br>and required when<br>"Eligibility category is<br>being changed" is<br>marked. |
| New Eligibility<br>Category<br>*Required                                                           | The student's new disability eligibility<br>category. Options include:<br>500: Deaf-Blindness<br>505: Emotional Disability<br>510: Cognitive Disability<br>511: Hearing Loss<br>525: Specific Learning Disability<br>530: Multiple Disabilities<br>535: Orthopedic Impairment<br>540: Vision Loss<br>540: Vision Loss<br>545: Deafness<br>550: Speech/Language<br>555: Other Health Impaired<br>560: Autism Spectrum Disorder<br>565: Traumatic Brain Injury<br>570: Developmental Delay              | *This field is available<br>and required when<br>"Eligibility category is<br>being changed" is<br>marked. |
| Will receive the<br>following related<br>Services in order to<br>benefit from<br>special education | Indicates the student requires related services to benefit from special education.                                                                                                    | N/A                                                                                                    |

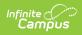

| Field                                                                                                    | Description                                                      | Validation                                                                                                    |
|----------------------------------------------------------------------------------------------------|------------------------------------------------------------------|----------------------------------------------------------------------------------------------------|
| Specify Related<br>Services<br>*Required                                                                          | The specific related services.                                   | *This field is available<br>and required when "Will<br>receive the following<br>Related Services in<br>order to benefit from<br>special education" is<br>marked.<br>This field is limited to<br>1000 characters.             |
| Will continue to<br>receive the<br>following Related<br>Services in order to<br>benefit from<br>special education | Indicates the student will continue to receive related services. | N/A                                                                                                    |
| Specify Continued<br>Related Services<br>*Required                                                                | The specific related services.                                   | *This field is available<br>and required when "Will<br>continue to receive the<br>following Related<br>Services in order to<br>benefit from special<br>education" is marked.<br>This field is limited to<br>1000 characters. |
| Is no longer in<br>need of the<br>following Related<br>Services in order to<br>benefit from<br>special education  | Indicates the student no longer requires related services.       | N/A                                                                                                    |
| Specify<br>Discontinued<br>Related Services<br>*Required                                                          | The specific discontinued related services.                      | *This field is available<br>and required when "Is<br>no longer in need of the<br>following Related<br>Services in order to<br>benefit from special<br>education" is marked.<br>This field is limited to<br>1000 characters.  |
| Educational Placements/Change in Educational Placement                                                            |                                                                  |                                                                                                    |

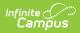

| Field                                             | Description                                                                                                    | Validation                                                                                                   |
|---------------------------------------------------|----------------------------------------------------------------------------------------------------|----------------------------------------------------------------------------------------------------|
| Initial educational placement is                  | The student's initial placement.                                                                                                    | N/A                                                                                                    |
| Educational<br>Placement<br>*Required             | <ul> <li>Options include:</li> <li>0100: General Class with Modifications 80-100%</li> <li>0110: Resource Room 40-79%</li> <li>0120: Self-Contained Classroom 0-39%</li> <li>0130: Separate Day School</li> <li>0140: Residential Facility</li> <li>0150: Home/Hospital</li> <li>0310: Regular Early Childhood Program <ul> <li>10 hrs+/wk &amp; SPED Services in Reg EC program</li> <li>0315: Regular Early Childhood Program</li> <li>10 hrs +/week &amp; SPED Services in other location</li> </ul> </li> <li>0325: Regular Early Childhood Program <ul> <li>Less than 10 hrs/wk &amp; SPED Services in Reg EC program</li> </ul> </li> <li>0330: Regular Early Childhood Program <ul> <li>Less than 10 hrs/wk &amp; SPED Services in other location</li> <li>0330: Regular Early Childhood Program</li> <li>Less than 10 hrs/wk &amp; SPED Services in other location</li> </ul> </li> <li>0335: Special Education Class</li> <li>0345: Separate School</li> <li>0355: Residential Facility</li> <li>0365: Home</li> <li>0375: Service Provider Location</li> </ul> | *This field is available<br>and required when the<br>"Initial education<br>placement is" field is<br>marked. |
| Educational<br>placement is being<br>changed from | Indicates the student's educational placement is changing.                                                                                                    | N/A                                                                                                    |

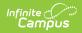

| Field                                             | Description                                                                                                    | Validation                                                                                                    |
|---------------------------------------------------|----------------------------------------------------------------------------------------------------|----------------------------------------------------------------------------------------------------|
| Previous<br>Educational<br>Placement<br>*Required | <ul> <li>Options include:</li> <li>0100: General Class with Modifications 80-100%</li> <li>0110: Resource Room 40-79%</li> <li>0120: Self-Contained Classroom 0-39%</li> <li>0130: Separate Day School</li> <li>0140: Residential Facility</li> <li>0150: Home/Hospital</li> <li>0310: Regular Early Childhood Program <ul> <li>10 hrs+/wk &amp; SPED Services in Reg</li> <li>EC program</li> </ul> </li> <li>0315: Regular Early Childhood Program <ul> <li>10 hrs +/week &amp; SPED Services in other location</li> </ul> </li> <li>0325: Regular Early Childhood Program <ul> <li>Less than 10 hrs/wk &amp; SPED Services in Reg EC program</li> </ul> </li> <li>0330: Regular Early Childhood Program <ul> <li>Less than 10 hrs/wk &amp; SPED Services in neg EC program</li> </ul> </li> <li>0330: Regular Early Childhood Program <ul> <li>Less than 10 hrs/wk &amp; SPED Services in neg EC program</li> </ul> </li> <li>0335: Special Education Class <ul> <li>0345: Separate School</li> <li>0355: Residential Facility</li> <li>0365: Home</li> <li>0375: Service Provider Location</li> </ul> </li> </ul> | *This field is available<br>and required when the<br>"Educational placement<br>is being changed from"<br>field is marked. |

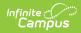

| Field                                                                                                    | Description                                                                                                    | Validation                                                                                                    |
|----------------------------------------------------------------------------------------------------|----------------------------------------------------------------------------------------------------|----------------------------------------------------------------------------------------------------|
| New Educational<br>Placement<br>*Required                                                                                         | <ul> <li>Options include:</li> <li>0100: General Class with Modifications 80-100%</li> <li>0110: Resource Room 40-79%</li> <li>0120: Self-Contained Classroom 0-39%</li> <li>0130: Separate Day School</li> <li>0140: Residential Facility</li> <li>0150: Home/Hospital</li> <li>0310: Regular Early Childhood Program <ul> <li>10 hrs+/wk &amp; SPED Services in Reg</li> <li>EC program</li> </ul> </li> <li>0315: Regular Early Childhood Program <ul> <li>10 hrs +/week &amp; SPED Services in other location</li> </ul> </li> <li>0325: Regular Early Childhood Program <ul> <li>Less than 10 hrs/wk &amp; SPED Services in other location</li> </ul> </li> <li>0330: Regular Early Childhood Program <ul> <li>Less than 10 hrs/wk &amp; SPED Services in neg EC program</li> </ul> </li> <li>0330: Regular Early Childhood Program <ul> <li>Less than 10 hrs/wk &amp; SPED Services in neg EC program</li> </ul> </li> <li>0335: Special Education Class</li> <li>0345: Separate School</li> <li>0355: Residential Facility</li> <li>0365: Home</li> <li>0375: Service Provider Location</li> </ul> | *This field is available<br>and required when the<br>"Educational placement<br>is being changed from"<br>field is marked. |
| No longer meets<br>eligibility criteria<br>and will be exited<br>from the special<br>education program                            | Indicates the student no longer meets the eligibility criteria and is exiting special education.                                                                                                    | N/A                                                                                                    |
| Is graduating with<br>a high school<br>diploma and will be<br>exited from the<br>special education<br>program                     | Indicates the student is graduation and is exiting special education.                                                                                                    | N/A                                                                                                    |
| Has reached the<br>maximum age of<br>entitlement (21<br>years old) and will<br>be exited from the<br>special education<br>program | Indicates the student has reached the<br>maximum age and is exiting special<br>education.                                                                                                    | N/A                                                                                                    |

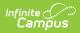

| Field                                         | Description                                                                                                    | Validation                                                                                                    |
|-----------------------------------------------|----------------------------------------------------------------------------------------------------|----------------------------------------------------------------------------------------------------|
| Individual<br>Education Plan                  | <ul> <li>Options include:</li> <li>Development of Individual Education<br/>Plan</li> <li>Addendum to Individual Education Plan</li> </ul>                                                                                                    | Only one option can be selected.                                                                                                  |
| Disciplinary<br>Change in<br>Placement        | <ul> <li>Options include:</li> <li>The district is proposing a disciplinary change of placement to the following Interim Alternative Placement</li> <li>The district is declining to make a disciplinary change of placement</li> </ul>                                                                                                    | Only one option can be selected.                                                                                                  |
| Interim Alternative<br>Placement<br>*Required | <ul> <li>Options include:</li> <li>0100: General Class with Modifications 80-100%</li> <li>0110: Resource Room 40-79%</li> <li>0120: Self-Contained Classroom 0-39%</li> <li>0130: Separate Day School</li> <li>0140: Residential Facility</li> <li>0150: Home/Hospital</li> <li>0310: Regular Early Childhood Program <ul> <li>10 hrs+/wk &amp; SPED Services in Reg EC program</li> <li>0315: Regular Early Childhood Program <ul> <li>10 hrs +/week &amp; SPED Services in other location</li> </ul> </li> <li>0325: Regular Early Childhood Program <ul> <li>Less than 10 hrs/wk &amp; SPED Services in Reg EC program</li> </ul> </li> <li>0330: Regular Early Childhood Program <ul> <li>Less than 10 hrs/wk &amp; SPED Services in other location</li> <li>0330: Regular Early Childhood Program <ul> <li>Less than 10 hrs/wk &amp; SPED Services in other location</li> </ul> </li> <li>0335: Special Education Class</li> <li>0345: Separate School</li> <li>0355: Residential Facility</li> <li>0365: Home</li> <li>0375: Service Provider Location</li> </ul> </li> </ul></li></ul> | *This field is available<br>and required when the<br>"The district is<br>proposing a disciplinary<br>change" option is<br>marked. |
| Other Decisions                               |                                                                                                    |                                                                                                    |
| Proposals                                     | Indicates the team has further proposals.                                                                                                    | N/A                                                                                                    |

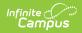

| Field                                                                                                    | Description                                                                               | Validation                                                                                                    |
|----------------------------------------------------------------------------------------------------|-------------------------------------------------------------------------------------------|----------------------------------------------------------------------------------------------------|
| Specify Other<br>Proposals<br>*Required                                                                                                    | The specific proposals.                                                                   | *This field is available<br>and required when<br>Proposals is marked.<br>This field is limited to<br>8000 characters. |
| Refusals                                                                                                    | Indicates the team has further refusals.                                                  | N/A                                                                                                    |
| Specify Other<br>Refusals<br>*Required                                                                                                    | The specific refusals.                                                                    | *This field is available<br>and required when<br>Refusals is marked.<br>This field is limited to<br>8000 characters.  |
| Explanation of Action                                                                                                    | n Proposed or Refused                                                                     |                                                                                                    |
| a. Explanation of<br>why the district<br>proposed or<br>refused to take the<br>action<br><i>Required</i>                                                                            | A description of why the district proposed or refused action.                             | This field is limited to 8000 characters.                                                                             |
| b. Description of<br>other options that<br>the IEP team<br>considered and the<br>reasons why those<br>options were<br>rejected<br><i>Required</i>                                   | A description of the options the team<br>considered when proposing or refusing<br>action. | This field is limited to 8000 characters.                                                                             |
| c. Description of<br>each evaluation<br>procedure,<br>assessment record<br>or report the<br>district used as a<br>basis for the<br>proposed or<br>refused action<br><i>Required</i> | A description of the evidence used as a basis for the proposed or refused action.         | This field is limited to<br>8000 characters.                                                                          |

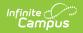

| Field                                                                                                    | Description                                                                                                    | Validation                                                                                  |
|----------------------------------------------------------------------------------------------------|----------------------------------------------------------------------------------------------------|---------------------------------------------------------------------------------------------|
| d. Description of<br>other factors that<br>are relevant to<br>district's proposal<br>or refusal<br><i>Required</i> | A description of any other relevant factors.                                                                                                    | This field is limited to 8000 characters.                                                   |
| Parental Resources                                                                                                 |                                                                                                    |                                                                                             |
| Date District<br>Proposes to<br>Implement the<br>Above Actions                                                     | The day the district proposes to implement the changes.                                                                                                    | N/A                                                                                         |
| Five Calendar Day<br>Notice<br>Requirements                                                                        | <ul> <li>Options include:</li> <li>I wish to waive the mandatory five calendar day waiting period</li> <li>I DO NOT wish to waive the mandatory five day calendar waiting period</li> </ul> | This field is usually<br>signed by the<br>parent/guardian during<br>the eSignature process. |
| Changes noted in<br>this prior written<br>notice will start on                                                     | The day the changes will start.                                                                                                    | N/A                                                                                         |
| lf you have<br>questions please<br>contact                                                                         | The point of contact person.                                                                                                    | This field is limited to 200 characters.                                                    |
| Contact Phone                                                                                                    | The point of contact person's phone.                                                                                                    | N/A                                                                                         |
| Prior Written<br>Notice                                                                                            | Options are:<br>• Given to parents<br>• Sent to parents                                                                                                    | N/A                                                                                         |
| Person Providing<br>PWN                                                                                            | The person providing the prior written notice.                                                                                                    | N/A                                                                                         |
| Date PWN Provided to Parent                                                                                        | The day the prior written notice was provided to the parent.                                                                                                    | This field is limited to 200 characters.                                                    |
| PWN Method of<br>Delivery                                                                                          | The method of delivering the prior written notice.                                                                                                    | This field is limited to 200 characters.                                                    |

# Acknowledgments

The Acknowledgments editor is usually filled out by the parent/guardian during the eSignature process.

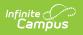

This editor is part of the eSignature process. See the <u>South Dakota Plan eSignature Editors</u> article for additional information.

| Acknowledgements (NOT STARTED) (ESIGN)                                   | Editor 21 of 21                                                                              |
|--------------------------------------------------------------------------|----------------------------------------------------------------------------------------------|
| Discussed evaluation results/progress/assessment method                  | Student is eligible for special education and related services as determined by the IEP Team |
| Copy of evaluation results received                                      | An annual copy of Parent/Guardian Rights was received and reviewed                           |
| Transition Planning Needed<br>If yes, attach applicable transition pages | month/day/year                                                                               |

#### Click here to expand...

| Field                                                                                                 | Description                                                                                                    | Validations                                                                              |
|----------------------------------------------------------------------------------------------------|----------------------------------------------------------------------------------------------------|------------------------------------------------------------------------------------------|
| Discussed evaluation<br>results/progress/assessment<br>method                                         | Indicates the evaluation results were discussed. Options are Yes or No.                                                                                     | This field is usually signed by the parent/guardian during the eSignature process.       |
| Student is eligible for<br>special education and<br>related services as<br>determined by the IEP Team | Indicates the student is<br>eligible for special ed<br>services. Options are Yes or<br>No.                                                                  | N/A                                                                                      |
| Copy of evaluation results received                                                                   | Indicates a copy of the<br>evaluation results was<br>received by the<br>parent/guardian. Options are<br>Yes or No.                                          | This field is usually signed by the parent/guardian during the eSignature process.       |
| An annual copy of<br>Parent/Guardian Rights was<br>received and reviewed                              | Indicates the copy of the<br>parent/guardian rights<br>document was received and<br>reviewed by the student's<br>parent/guardian. Options are<br>Yes or No. | This field is usually signed by<br>the parent/guardian during<br>the eSignature process. |
| Date Parent/Guardian Rights received                                                                  | The day the parent/guardian received the rights document.                                                                                                   | This field is usually signed by<br>the parent/guardian during<br>the eSignature process. |
| <b>Transition Planning Needed</b>                                                                     | Indicates a transition plan is<br>needed. Options are Yes or<br>No.                                                                                         | N/A                                                                                      |

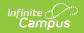

| Field                                                | Description                                                                                                | Validations                                                                              |
|------------------------------------------------------|----------------------------------------------------------------------------------------------------|------------------------------------------------------------------------------------------|
| A copy of the IEP was<br>provided to parent/guardian | Indicates a copy of the IEP<br>was provided to the<br>student's parent/guardian.<br>Options are Yes or No. | This field is usually signed by<br>the parent/guardian during<br>the eSignature process. |